## Control of Electrical Drives

#### **Summary**

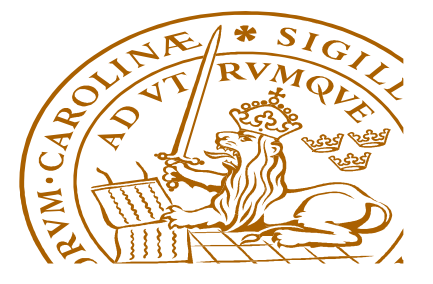

#### Important Contents

- **Speed Control** 
	- Ideal/Filtered torque source
	- P, PI, Symmetric Optimum
- **Modulation** 
	- Principles
	- 2 quadrant & 4 quadrant DC conv, 3-phase
- **Generic loads** 
	- 1-phase, 3-phase
	- Models, reference frames when applicable
- Current Control
- Sampled, sampling instants vs. carrier wave period - Principles<br>
- Zayadrant & 4 quadrant DC conv, 3-phase<br>
- 1-phase, 3-phase<br>
- Models, reference frames when applicable<br>
Current Control<br>
- Sampled, sampling instants vs. carrier wave period<br>
- DCC<br>
Grid connected 3-phase
	- DCC
- Grid connected 3-phase
	- Reference frame, current control
	- Active filtering
	- DC link voltage control
- Synchronous Machines
	- Torque control, including saliency (Lsx vs. Lsy)
	- Field weakening
- Losses & Cooling

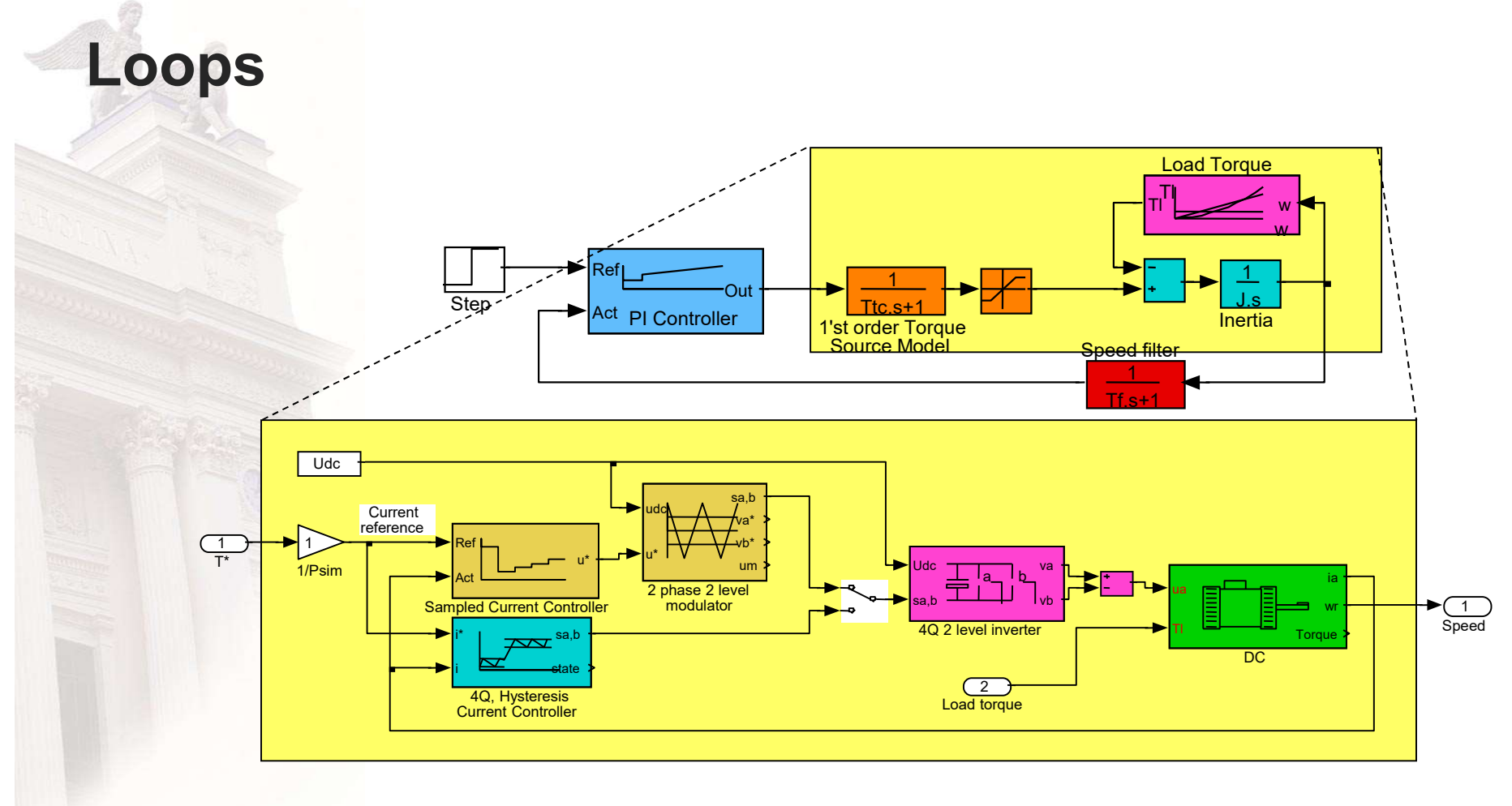

© Mats Alaküla

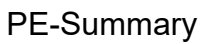

#### Speed Control

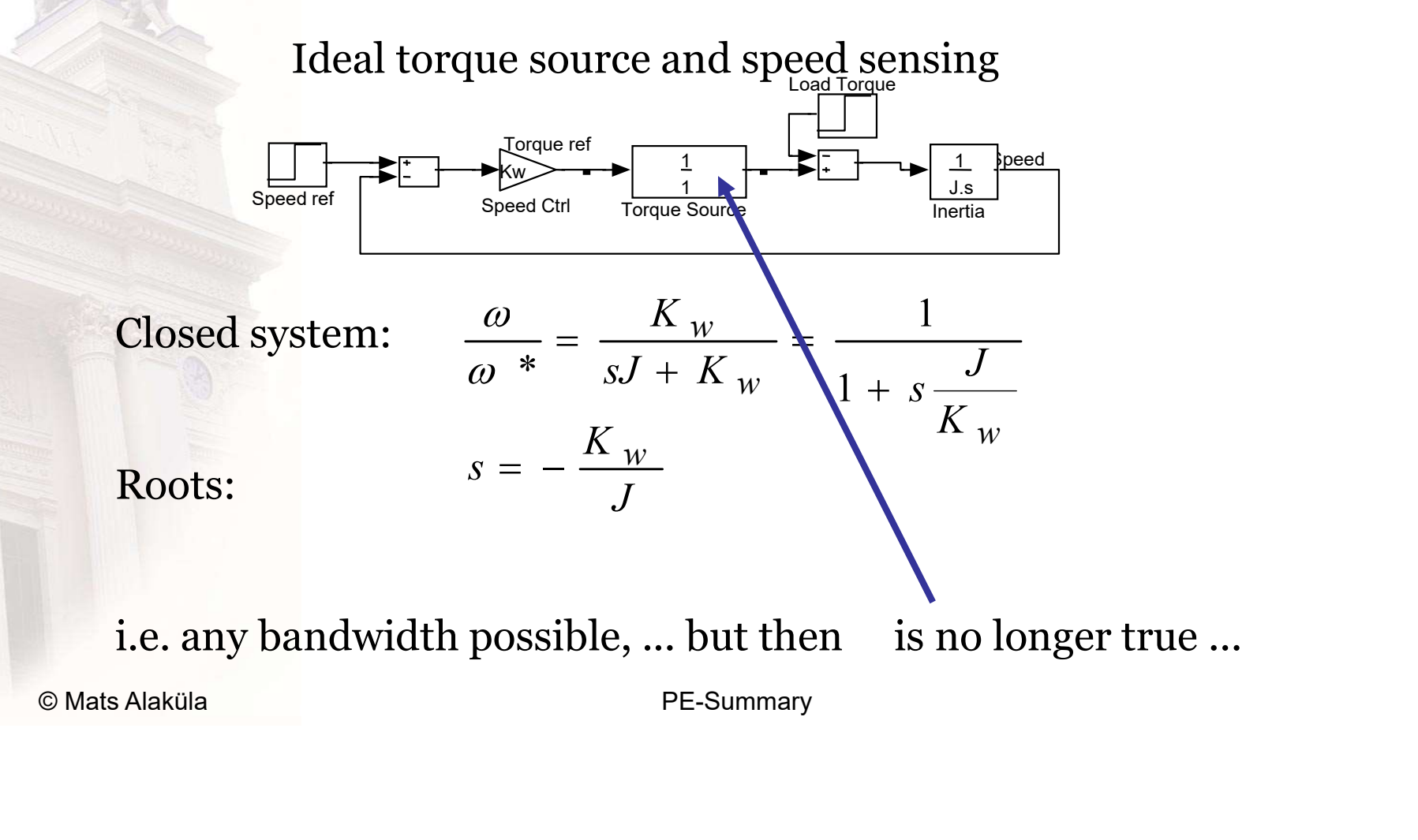

#### Speed Control

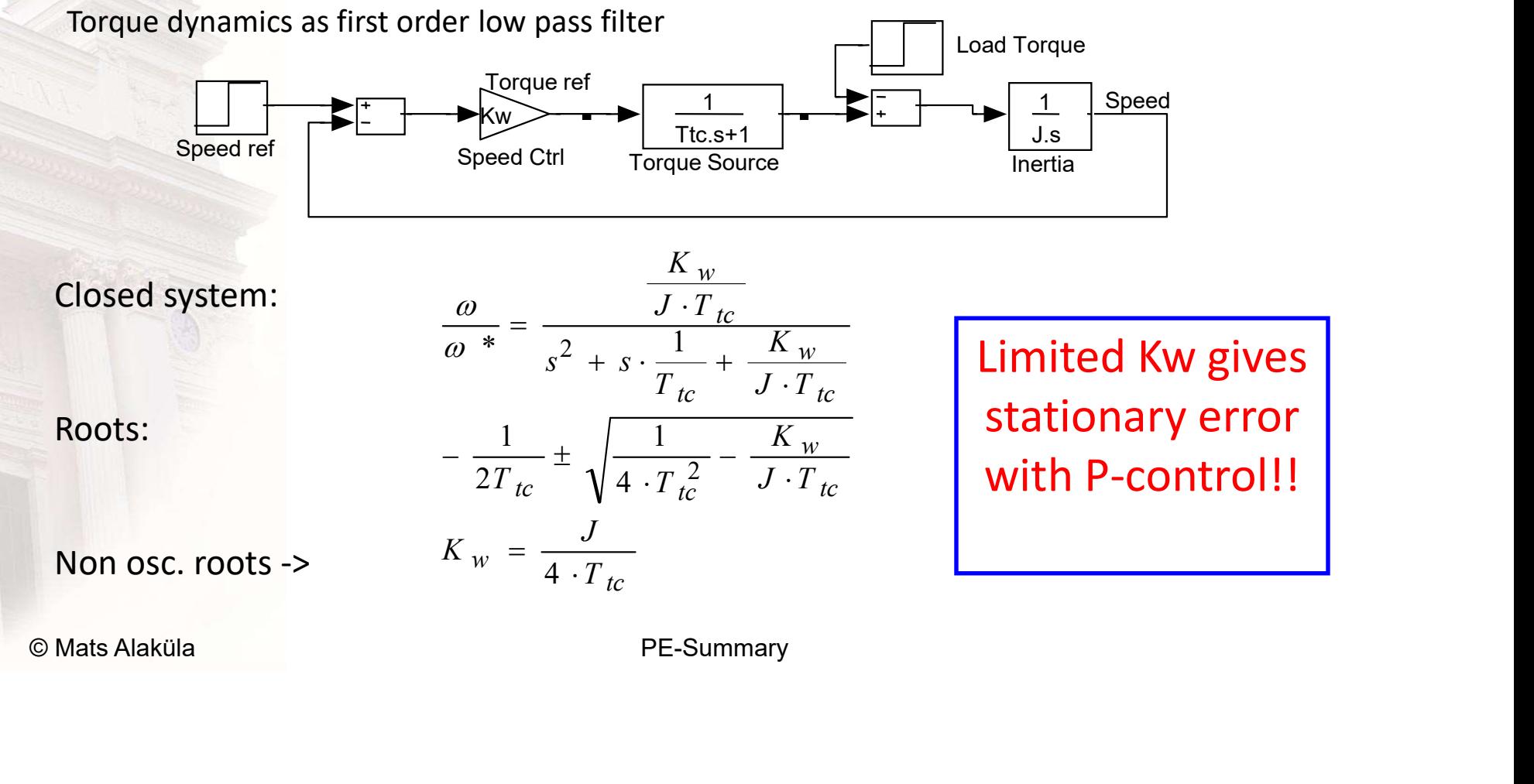

#### Speed Control

With PI speed controller and 1'st order torque source Torque ref  $\begin{array}{|c|c|c|c|c|}\n\hline\n1 & 1 & 1\n\end{array}$ Load Torque Ti.s+1 Torque ref

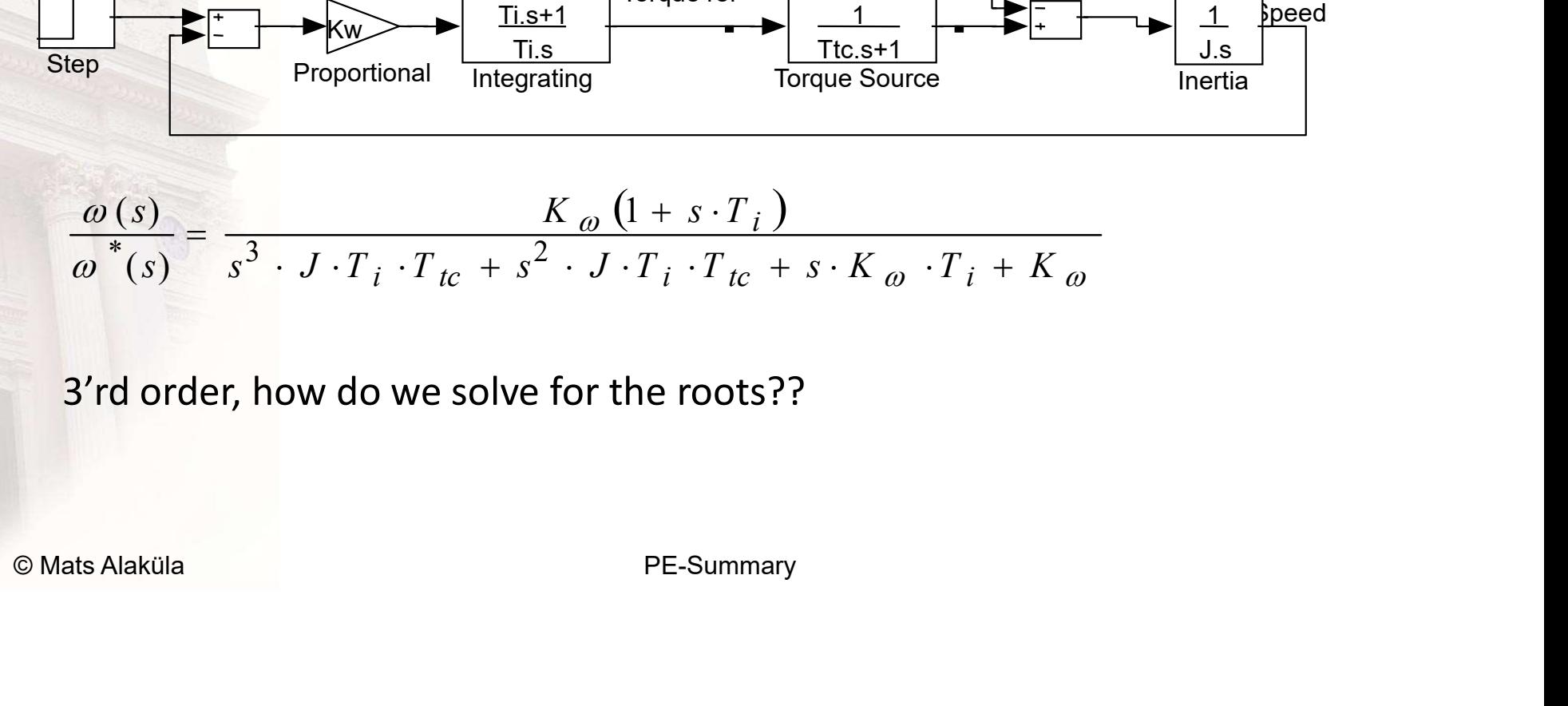

3'rd order, how do we solve for the roots??

#### Symmetric optimum:1

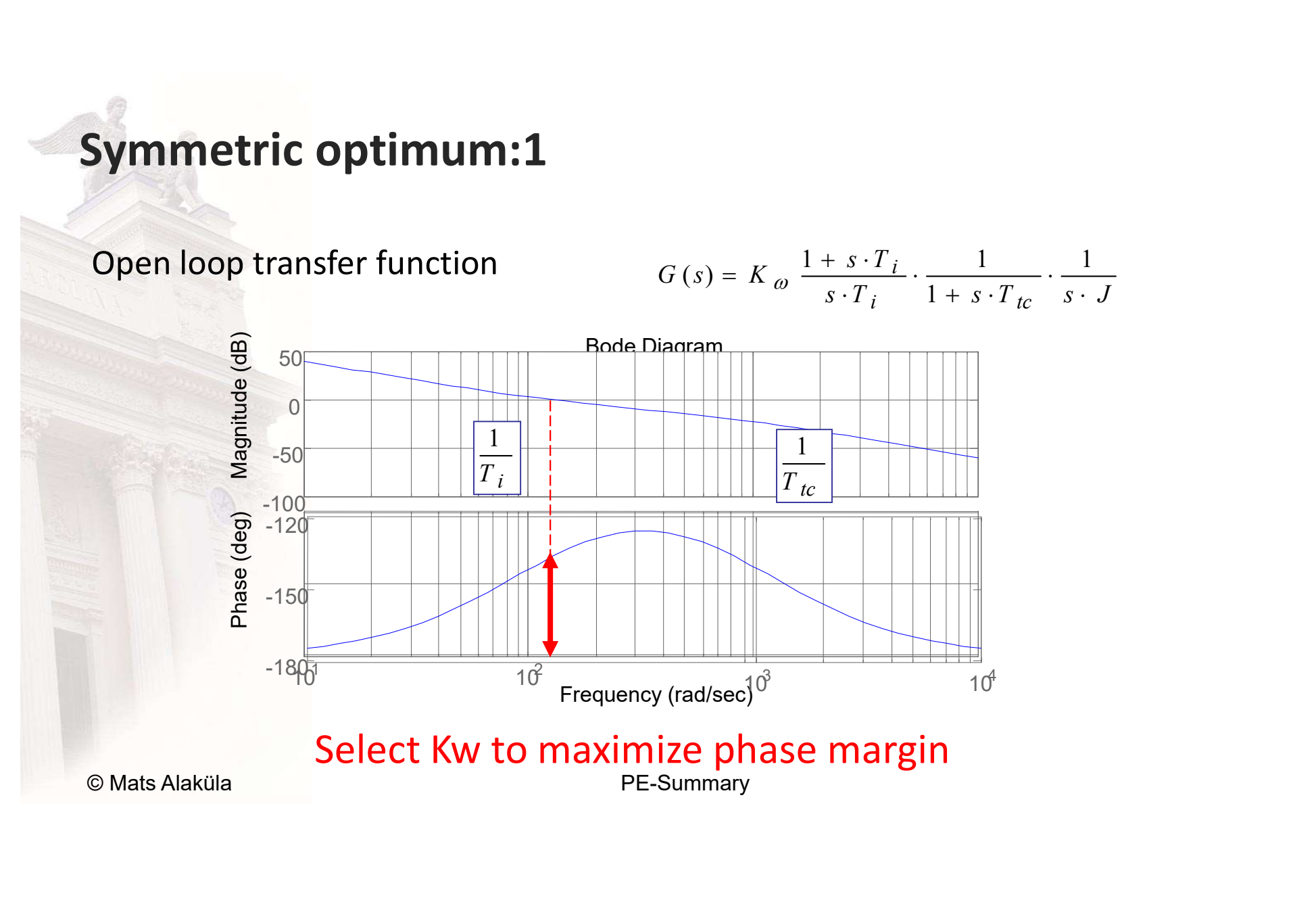

#### **Symmetric optmum:2**

$$
\omega_0 = \frac{1}{\sqrt{T_i \cdot T_{tc}}} \qquad T_i = a^2 \cdot T_{tc}, \text{ where } a > 1
$$
  

$$
\omega_0 = \frac{1}{\sqrt{T_i \cdot T_{tc}}} = \frac{1}{a \cdot T_{tc}} = \frac{a}{T_i}
$$
  

$$
|G(j\omega_0)| = \left| K_{\omega} \frac{1+j \cdot a}{j \cdot a} \cdot \frac{1}{1+\frac{j}{a} \cdot \frac{j \cdot a}{T_i} \cdot J} \right| = K_{\omega} \cdot \frac{T_i}{a \cdot J} = 1
$$
  

$$
K_{\omega} = \frac{a \cdot J}{T_i} = \frac{J}{a \cdot T_{tc}}
$$

© Mats Alaküla

#### Symmetric optimum:3

One root:<br>  $s = -\omega_0 = -\frac{a}{T_i}$ <br>
Polynomial division gives:<br>  $s^2 \cdot \frac{T_i^2}{a^2} + s \cdot T_i \cdot \frac{a-1}{a} + 1 = 0$ <br>
Other roots:<br>  $s_{2,3} = -\omega_0 \left( \zeta \pm \sqrt{1 - \zeta^2} \right)$   $\zeta = \frac{a-1}{2}$ <br>
Example  $\zeta = 1$ , i.e. no complex poles:<br>  $\begin{bmatrix} a$ Close loop characteristic equation: 2 2 2  $3 \cdot J \cdot \frac{I_i}{2} + s^2 \cdot T_i + s \cdot a_i + \frac{a}{2} =$ i  $i + s \cdot a_i$ i T a  $s^2 \cdot T_i + s \cdot a_i$ a  $\boldsymbol{T}$  $s^3 \cdot J$ One root:  $s = -\omega_0 = -\frac{1}{T_i}$ a  $s = -\omega_0 = 1 = 0$ 1 2 2 2.  $\frac{T_i^2}{2}$  +  $s \cdot T_i$ .  $\frac{a-1}{2}$  + 1 =  $\frac{1}{2}$  +  $s \cdot T_i$ . a a  $s \cdot T$ a T  $s^2 \cdot \frac{1}{2}$  +  $s \cdot T_i$ Polynomial division gives: Other roots:  $s_{2,3} = -\omega_0(\zeta \pm \sqrt{1-\zeta^2})$  $\left(\zeta \pm \sqrt{1-\zeta^2}\right)$  $\setminus$  $= -\omega_0 \left( \zeta \pm \sqrt{1-\zeta^2} \right)$  $s_{2,3} = -\omega_0 \left( \zeta \pm \sqrt{1-\zeta} \right)$ 2 1  $=$ a  $\zeta$ Example  $\zeta = 1$ , i.e. no complex poles: tc  $w = \frac{1}{3 \cdot T}$  $T_i = 9 \cdot T_{tc}$  $K_w = \frac{J}{2\pi}$  $a = 3$  $\ddot{\cdot}$  $=$ 3

#### Noisy speed signal...

A filter on the speed signal gives a 4'th order system. Voisy speed signal...<br>A filter on the speed signal gives a 4'th order<br>- How to design??<br>The engineering solu

The engineering solution:

- 
- 
- Mow to design??<br>
The engineering solution:<br>
1. Note, it's not the speed, but the filtered speed that is controlled!<br>
2. The filter time constat is usually much longer than Ttc!<br>
3. Replace the fast torque dynamics with the 1. Note, it's not the speed, but the filtered speed that is controlled ! **Noisy speed signal...**<br>
2. A filter on the speed signal gives a 4'th order system.<br>
2. How to design??<br>
2. The filter time constat is usually much longer than Ttc !<br>
2. The filter time constat is usually much longer than **Solution And Alliter on the speed signal gives a 4'th order system.**<br>
3. How to design??<br>
3. The engineering solution:<br>
3. The filter time constat is usually much longer than Ttc !<br>
3. Replace the fast torque dynamics wit design as with symmetric optimum on a 3'rd order system.

### 2-quadrant DC converters

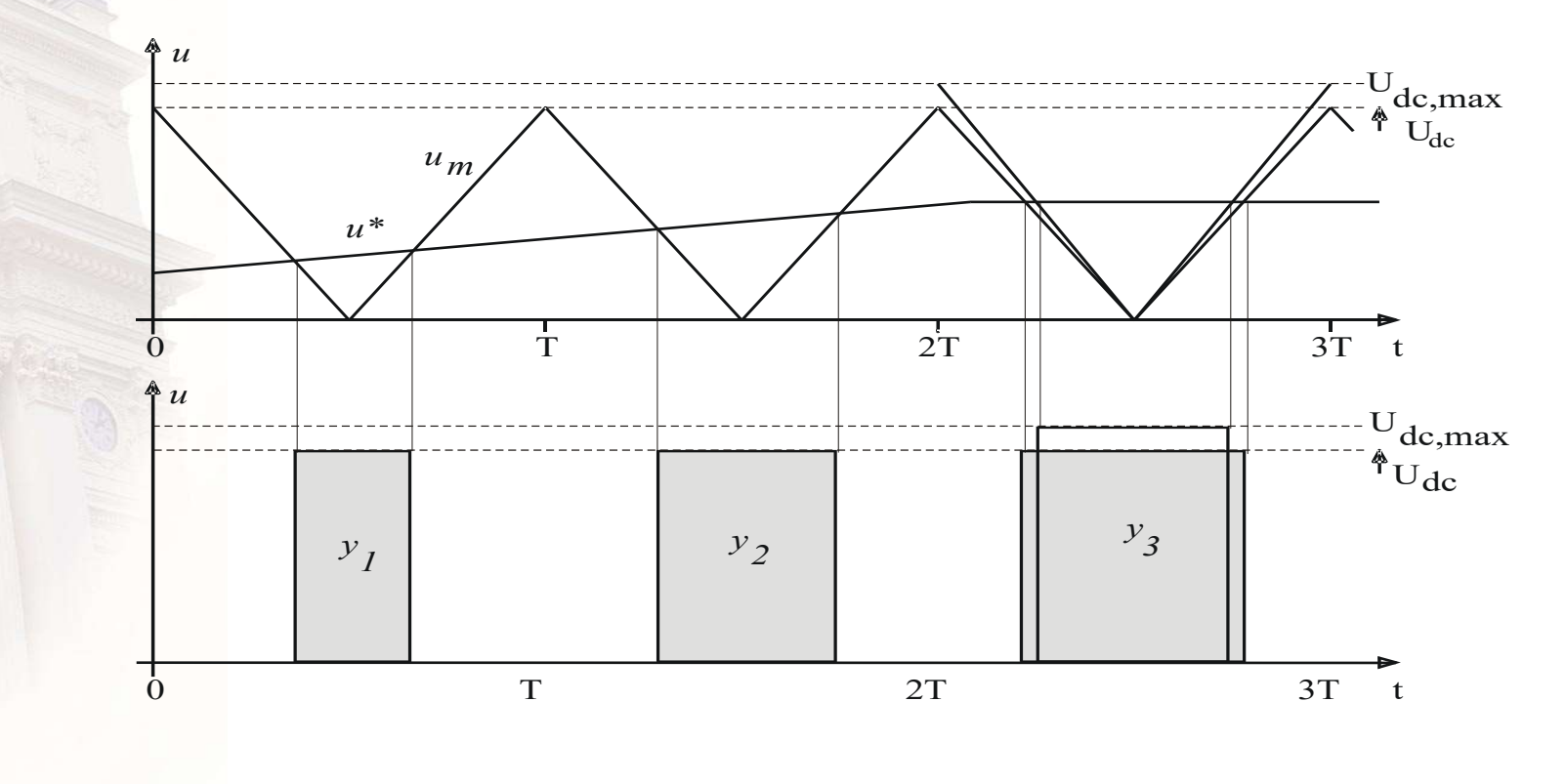

© Mats Alaküla

PE-Summary

#### 2-quadrant DC converters : III

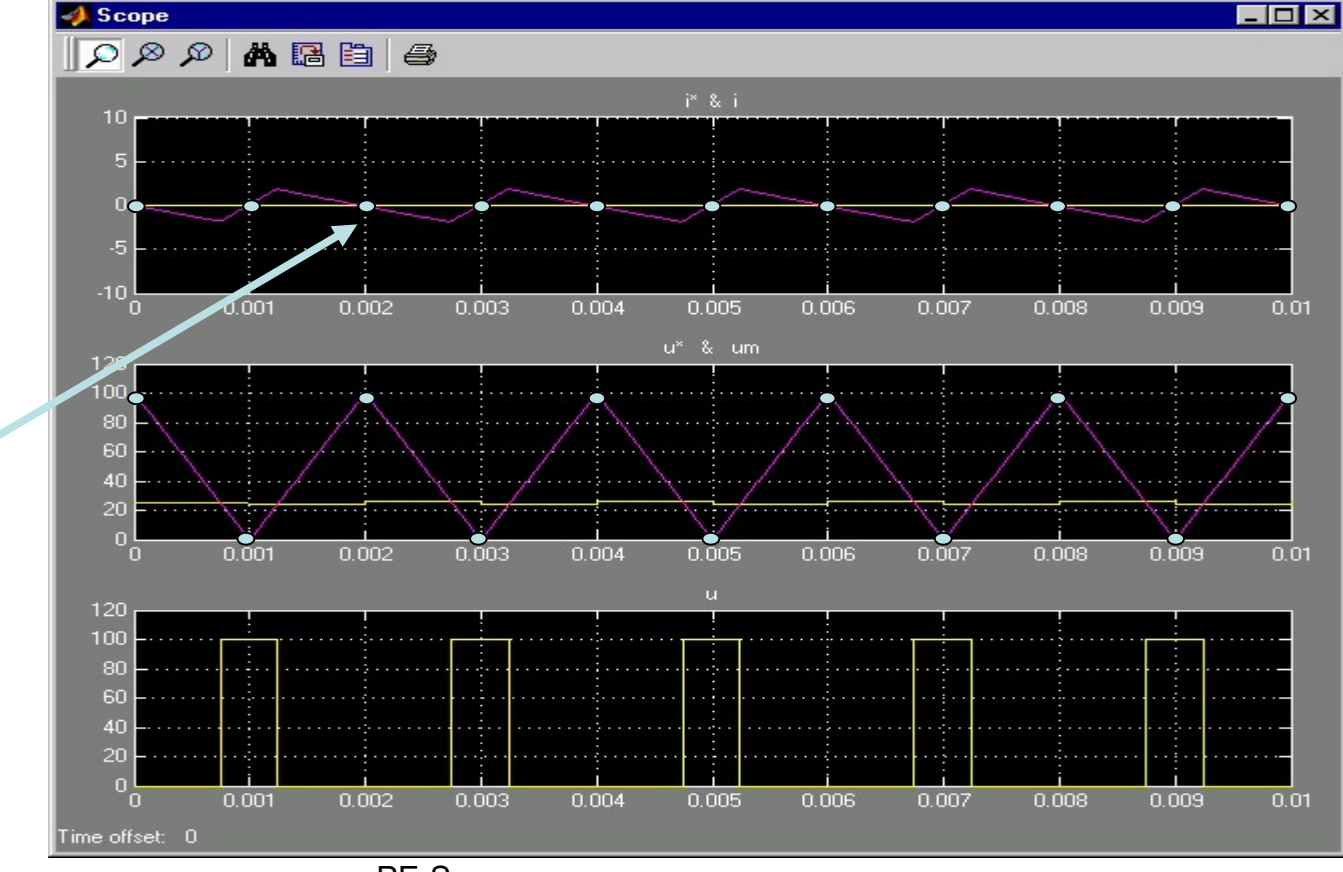

© Mats Alaküla

Current sampling -

- When the carrier

twice the switching

turns, i.e. With

how often?

frequency!

PE-Summary

# 4 – quadrant DC converters

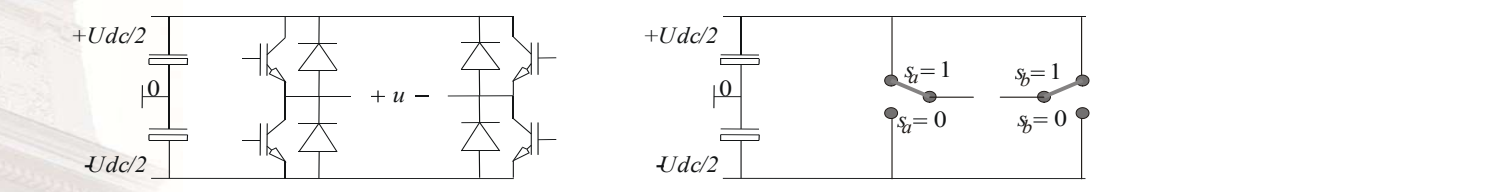

Bridge connected

 $\frac{\sqrt{1-\frac{1}{2}} + \sqrt{1-\frac{1}{2}} + \sqrt{1-\frac{1}{2-\frac{1}{2}}}}{\sqrt{1-\frac{1}{2-\frac{1}{2}}}} = \frac{\sqrt{1-\frac{1}{2}} - \sqrt{1-\frac{1}{2-\frac{1}{2}}}}{\sqrt{1-\frac{1}{2-\frac{1}{2}}}}$ <br>Bridge connected<br>2 phase potentials, only 1 output voltage = 1 degree of freedom to be used<br>for other pur 2 phase potentials, only 1 output voltage = 1 degree of freedom to be used for other purposes.

### 4-quadrant DC converters

$$
u^* = v_a^* - v_b^*
$$
  
alt 1 :  $v_a^* = sign(u^*) \cdot \frac{U_{dc}}{2} \Rightarrow v_b^* = v_a^* - u^* = sign(u^*) \cdot \frac{U_{dc}}{2} - u^*$   
alt 2 :  $v_a^* = -v_b^* \Rightarrow v_a^* - v_b^* = 2 \cdot v_a^* \Rightarrow \begin{cases} v_a^* = \frac{u^*}{2} \\ v_b^* = -\frac{u^*}{2} \end{cases}$ 

© Mats Alaküla

#### 4-quadrant DC converters - alt 1

© Mats Alaküla

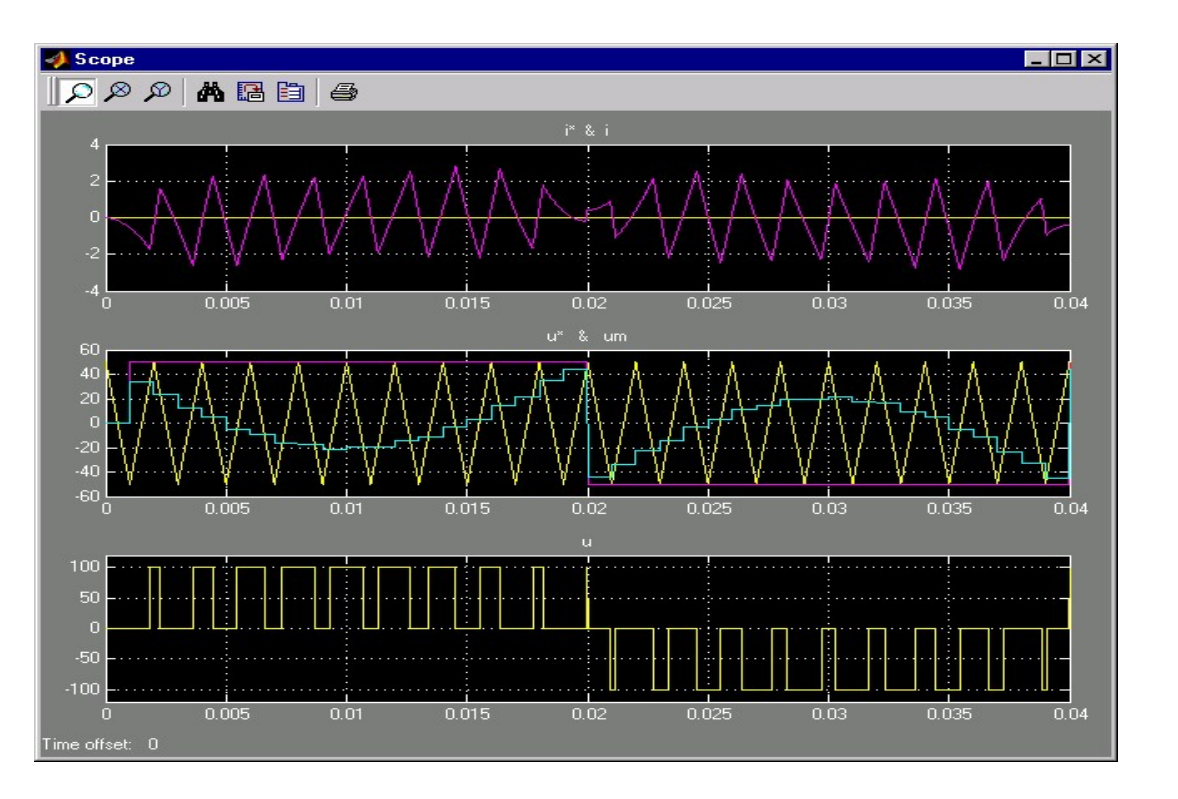

PE-Summary

#### 4-quadrant DC converters - alt 2

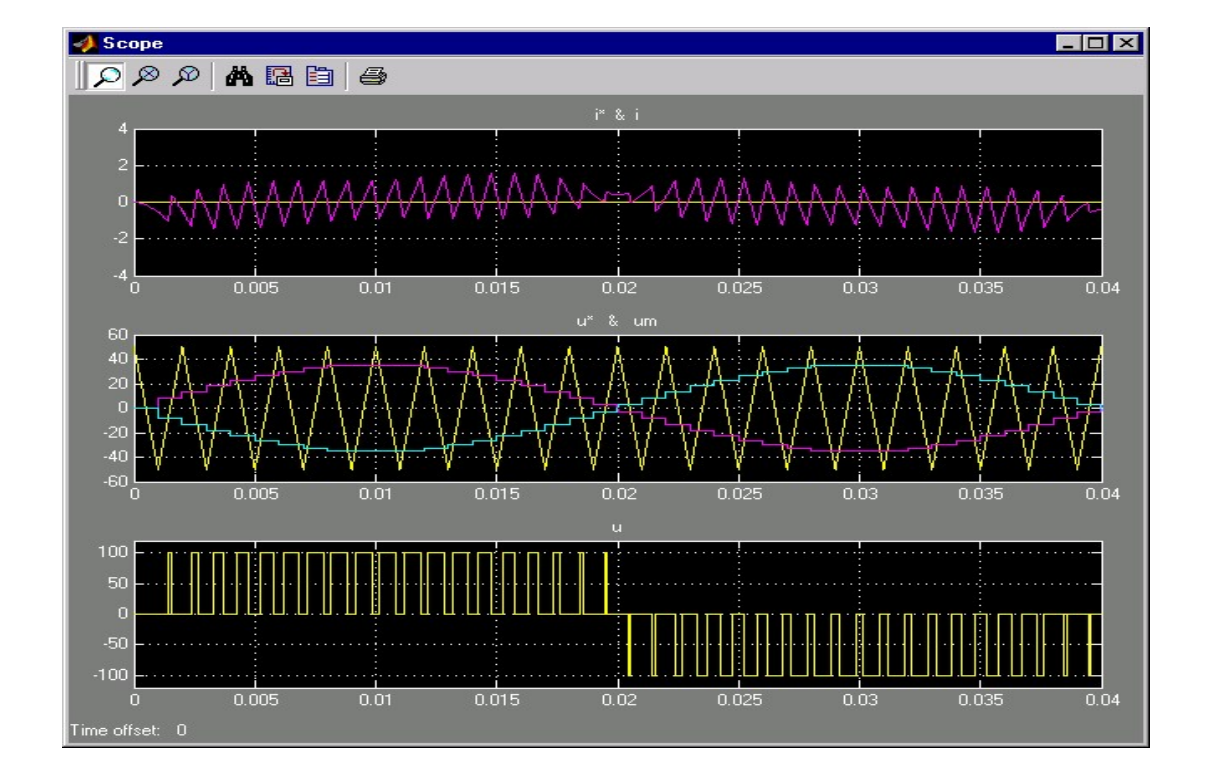

© Mats Alaküla

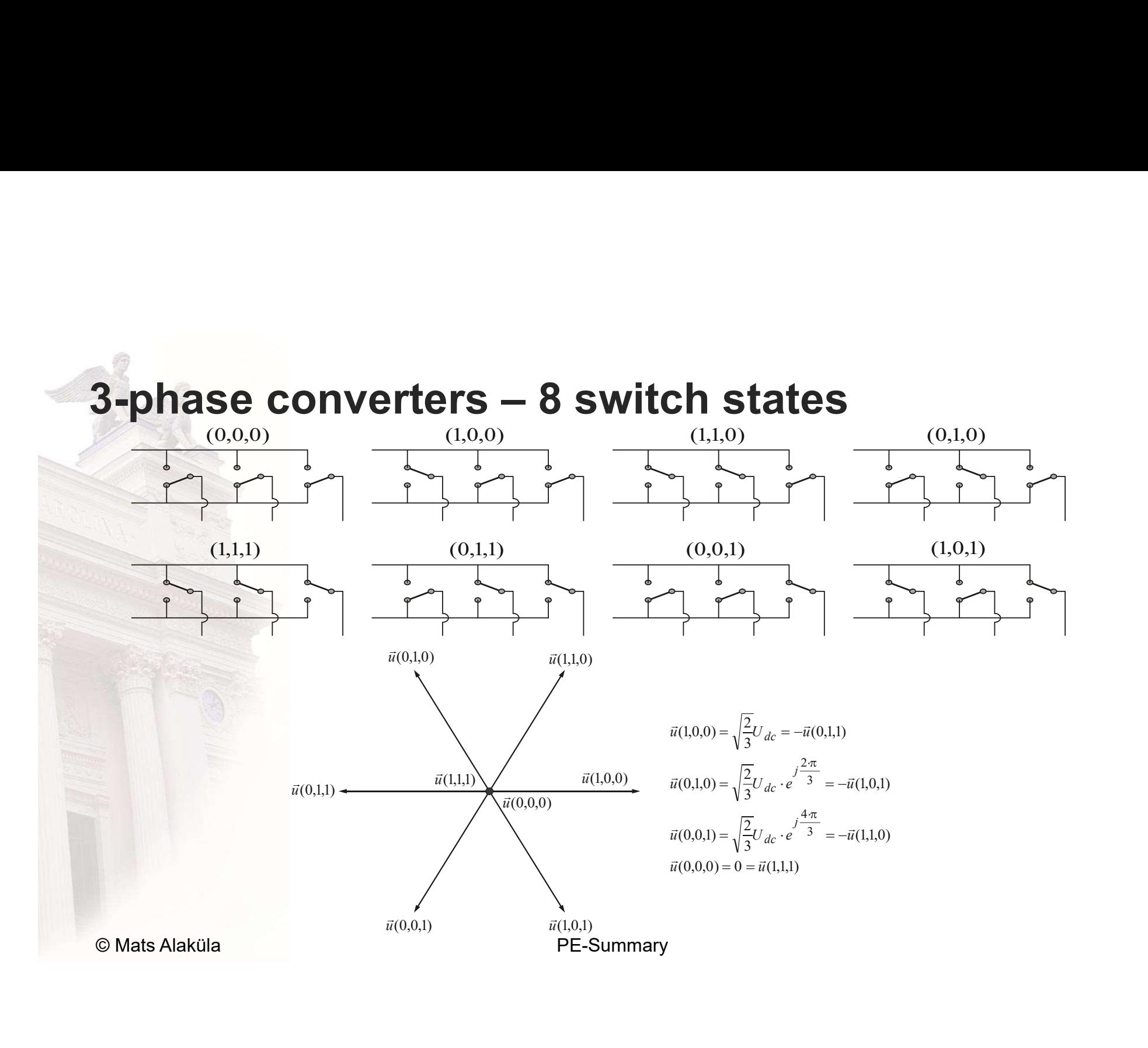

#### 3-phase converters - sinusoidal references

$$
\vec{u}^* = u^* \cdot e^{j\omega t} = u^* \cdot (\cos(\omega t) + j \cdot \sin(\omega t)) = u^*_{\alpha} + j \cdot u^*_{\beta}
$$

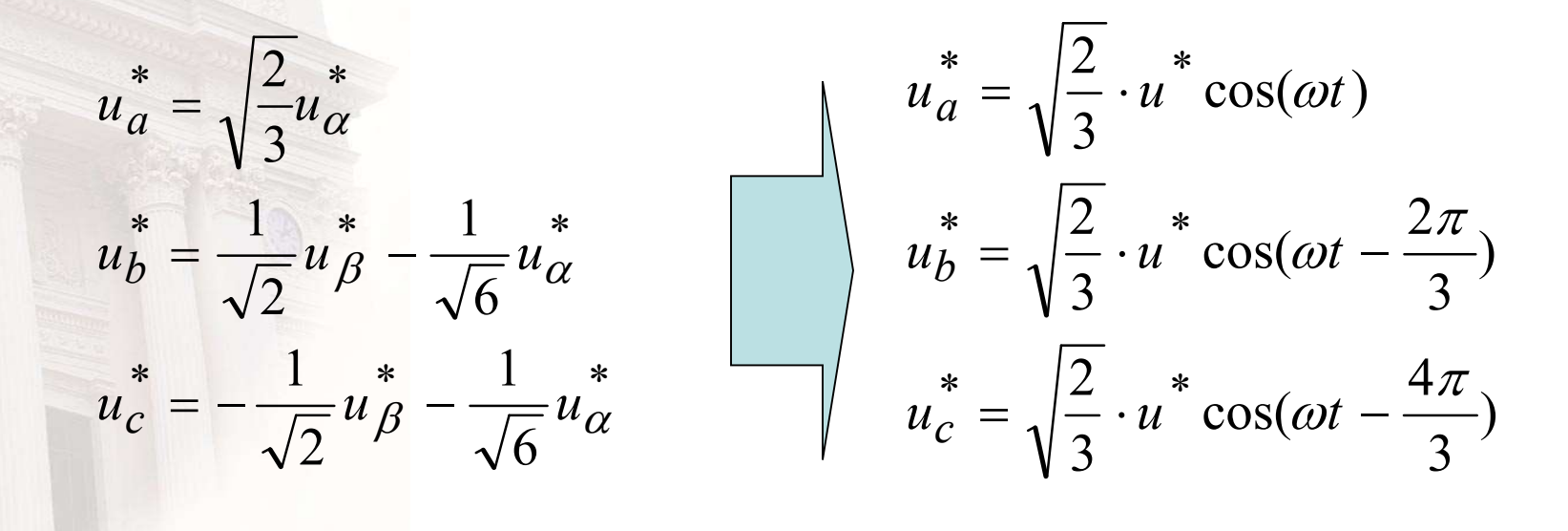

© Mats Alaküla

#### 3-phase converters modulation

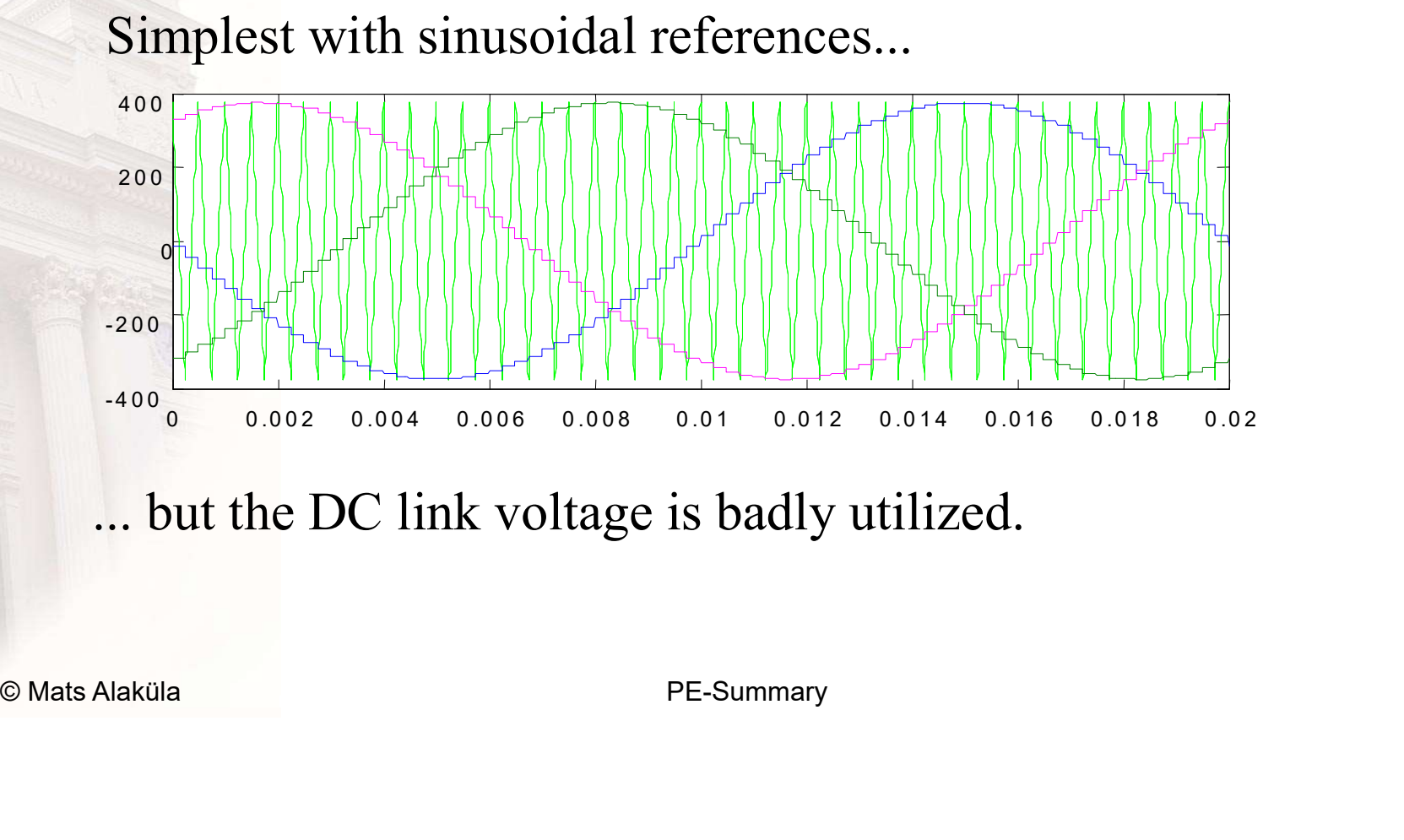

... but the DC link voltage is badly utilized.

#### 3-phase converters - symmetrization

3 phase potentials, only 2 vector components. One degree of freedom to be used for other purposes.

$$
u_{a}^{*} = u_{a}^{*} - u_{z}^{*}
$$
  
\n
$$
u_{b}^{*} = u_{b}^{*} - u_{z}^{*}
$$
  
\n
$$
u_{c}^{*} = u_{c}^{*} - u_{z}^{*}
$$
  
\n
$$
u_{z}^{*} = \frac{\max(u_{a}^{*}, u_{b}^{*}, u_{c}^{*}) + \min(u_{a}^{*}, u_{b}^{*}, u_{c}^{*})}{2}
$$

© Mats Alaküla

#### 3-phase symmetrized modulation

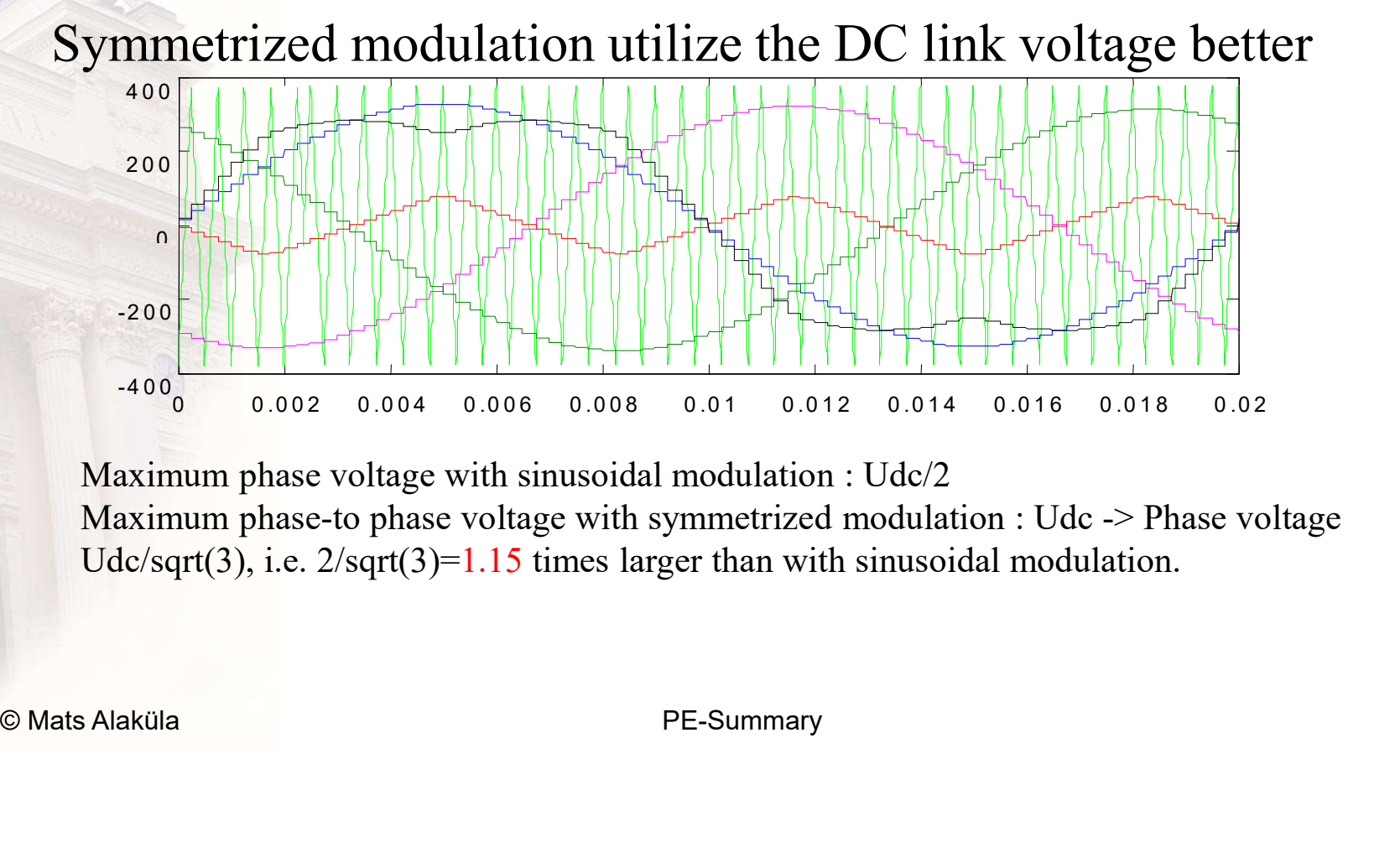

Maximum phase voltage with sinusoidal modulation : Udc/2 Maximum phase-to phase voltage with symmetrized modulation : Udc -> Phase voltage Udc/sqrt(3), i.e.  $2$ /sqrt(3)=1.15 times larger than with sinusoidal modulation.

#### 3-phase minimum switching modulation

$$
u_z^* = -\min\left(\frac{U_{dc}}{2} - \max\left(u_a^*, u_b^*, u_c^*\right) - \frac{U_{dc}}{2} - \min\left(u_a^*, u_b^*, u_c^*\right)\right)
$$

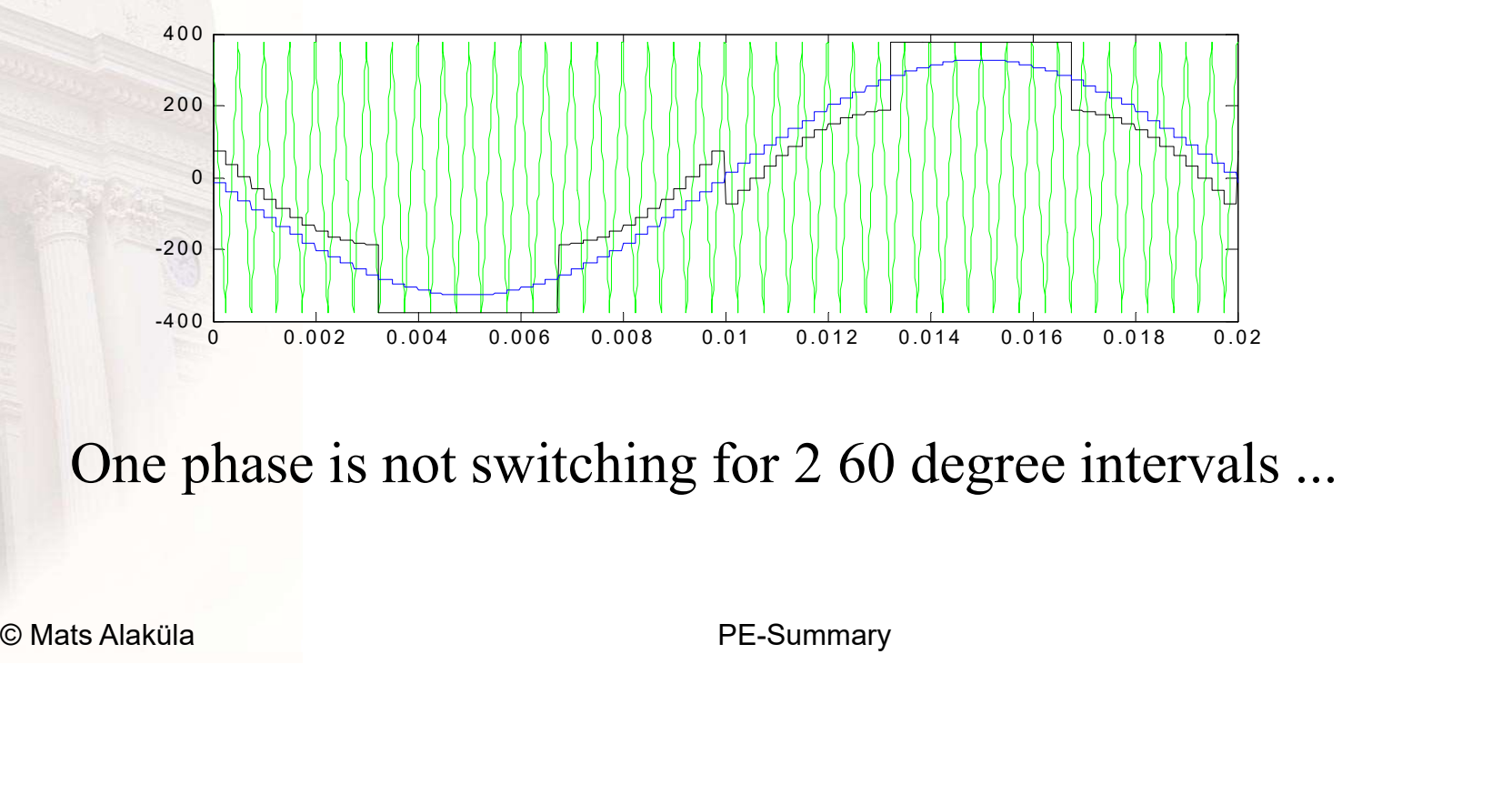

One phase is not switching for 2 60 degree intervals ...

#### Modulation sequence vs. ripple

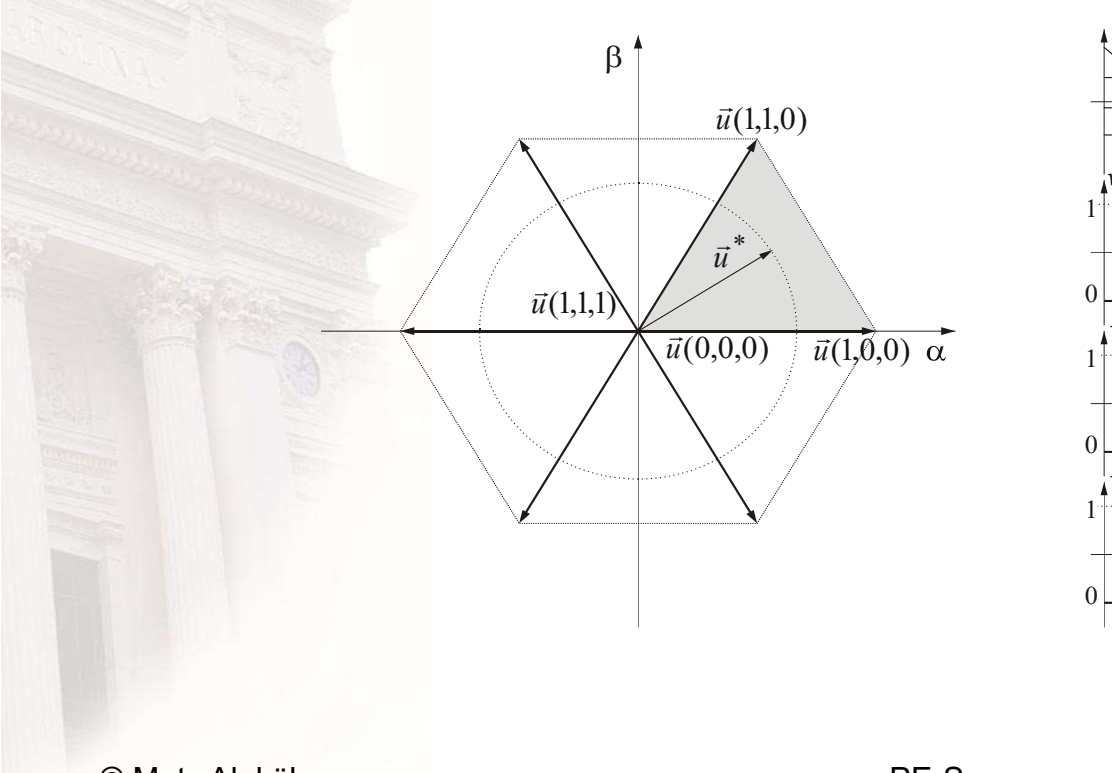

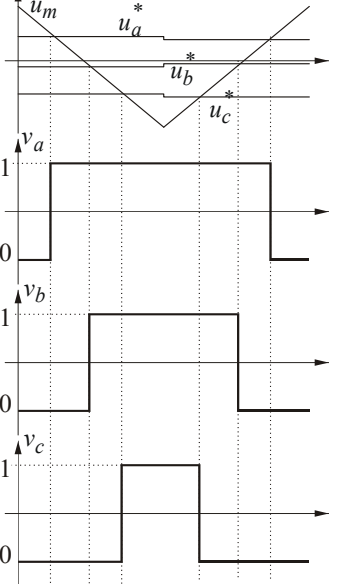

© Mats Alaküla

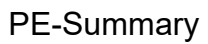

#### **Modulation sequence vs. ripple**

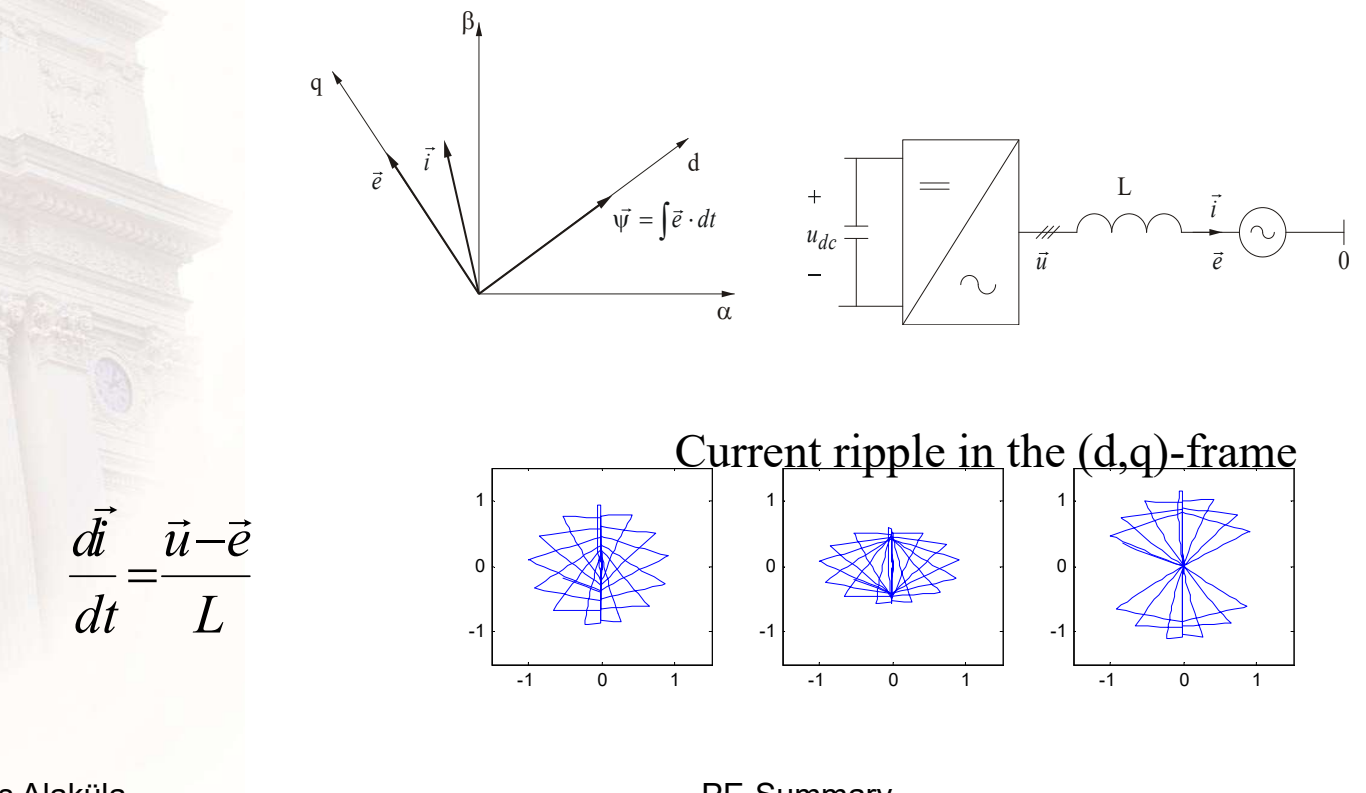

© Mats Alaküla

PE-Summary

#### Conventional 2-level Converter

- Topology reference  $\frac{1}{1}$
- Two level output: ±Vdc/2
- High dv/dt  $(=\frac{V_{dc}}{t_{sw}})$
- Few components<br>• Facy to control **Vdc**
- Easy to control
- EMC reducing implementation required

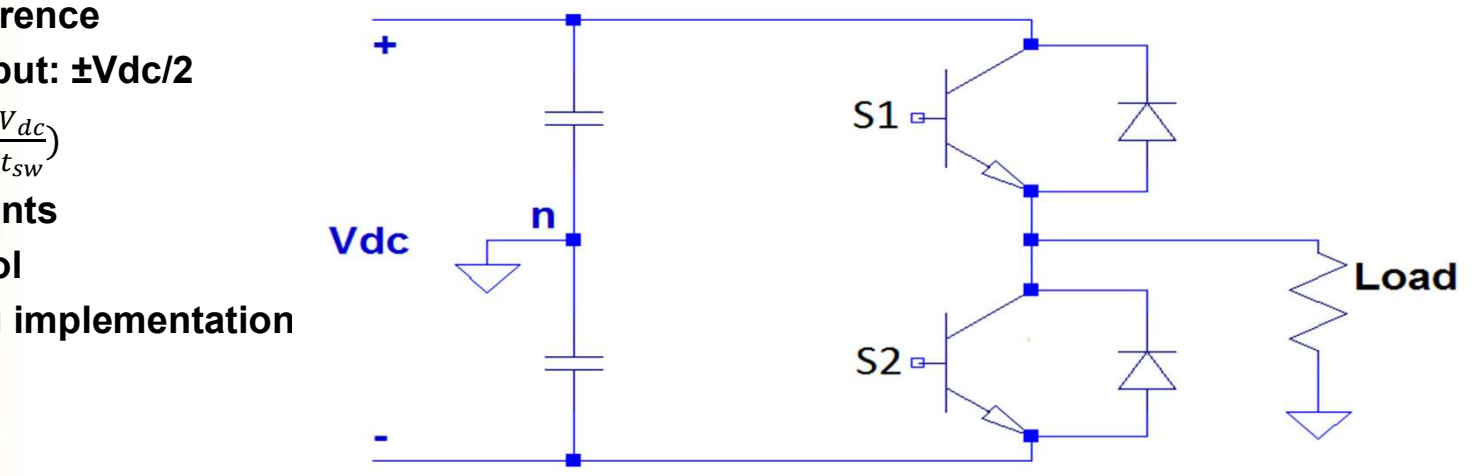

One phase leg of a 2-level inverter

#### Multilevel Converters

#### Introduction:

- multilevel inverters
- **Multilevel Converters<br>
Introduction:**<br>
 Inverters with 3+ voltage levels are called<br>
 multilevel inverters<br>
 m-1 capacitors split the DC voltage into m levels<br>
(m-1 levels in the line voltage) **Multilevel Converters<br>
Introduction:**<br>
• Inverters with 3+ voltage levels are called<br>
multilevel inverters<br>
• m-1 capacitors split the DC voltage into m levels<br>
(m-1 levels in the line voltage)<br>
• The switches select the (m-1 levels in the line voltage)
- 
- **Multilevel Converters**<br> **Introduction:**<br>
 Inverters with 3+ voltage levels are called<br>
multilevel inverters<br>
 m-1 capacitors split the DC voltage into m levels<br>
(m-1 levels in the line voltage)<br>
 The switches select t **Multilevel Converters**<br> **Introduction:**<br>
• Inverters with 3+ voltage levels are called<br>
multilevel inverters<br>
• m-1 capacitors split the DC voltage into m levels<br>
(m-1 levels in the line voltage)<br>
• The switches select t  $\left(\frac{dv}{dt} = \frac{V_{dc}/(m-1)}{t_{sw}}\right)$  $t_{sw}$ ) and  $\overline{\phantom{a}}$

#### Example in figure:

Assume m = 5 which means 4 capacitors are used to split up the DC voltage.

Then the output shown in the figure is:

$$
V_{out} = \frac{V_{dc}}{2} - \frac{V_{dc}}{4} = \frac{V_{dc}}{4}
$$

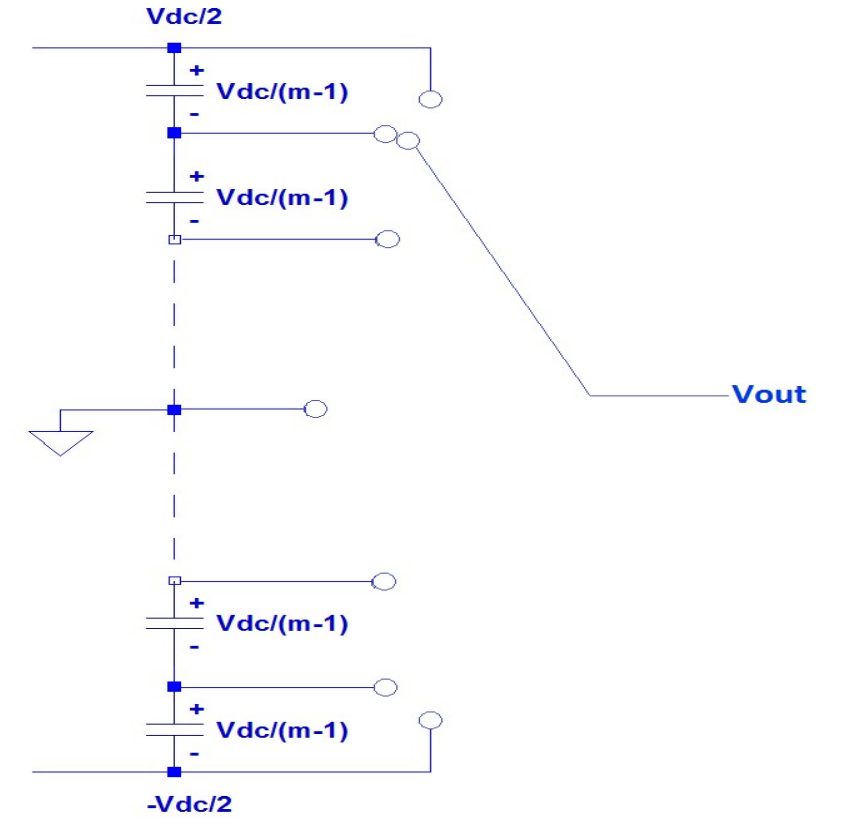

Simplified m-level inverter

#### 3-level in(con)verter

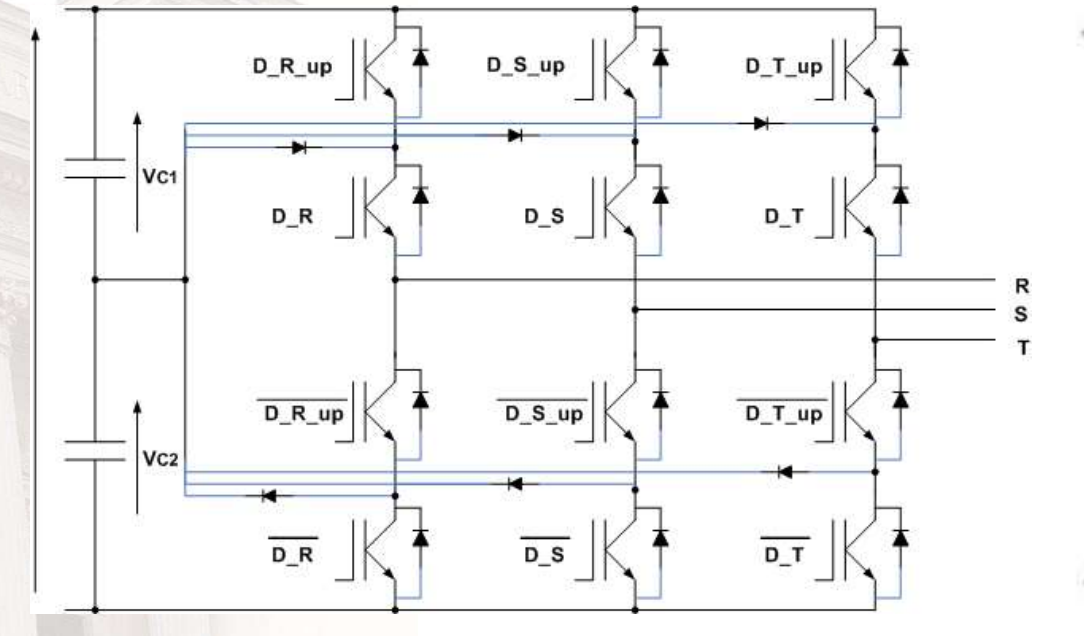

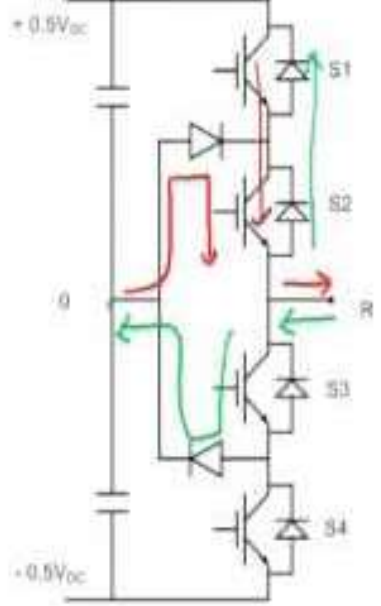

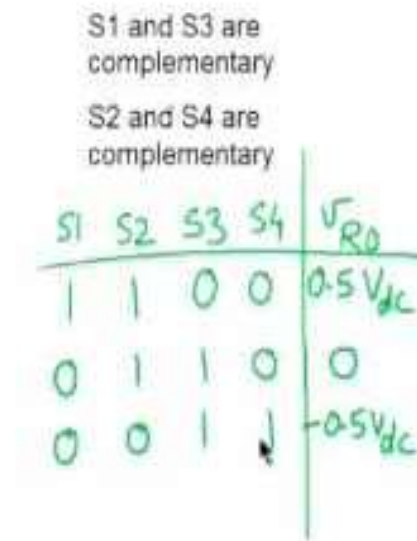

#### Example from Semikron

Example from Semikron<br>• SEMITRANS 10 MLI<br>• ...for these type of inverters<br>• SEMIKRON introduced the<br>• SEMITRANS 10 MLI modules **Example from Semikron**<br>• SEMITRANS 10 MLI<br>• …for these type of inverters<br>• SEMIKRON introduced the<br>• SEMITRANS 10 MLI modules<br>• where the NPC topology is split SEMIKRON introduced the SEMITRANS 10 MLI modules where the NPC topology is split to two halves. With current rating of 1200A and the use of 1200V medium power IGBT chips in combination with SEMIKRON CAL4F diodes SEMITRANS 10 MLI enables air cooled power blocks up to 750kW without paralleling of modules.

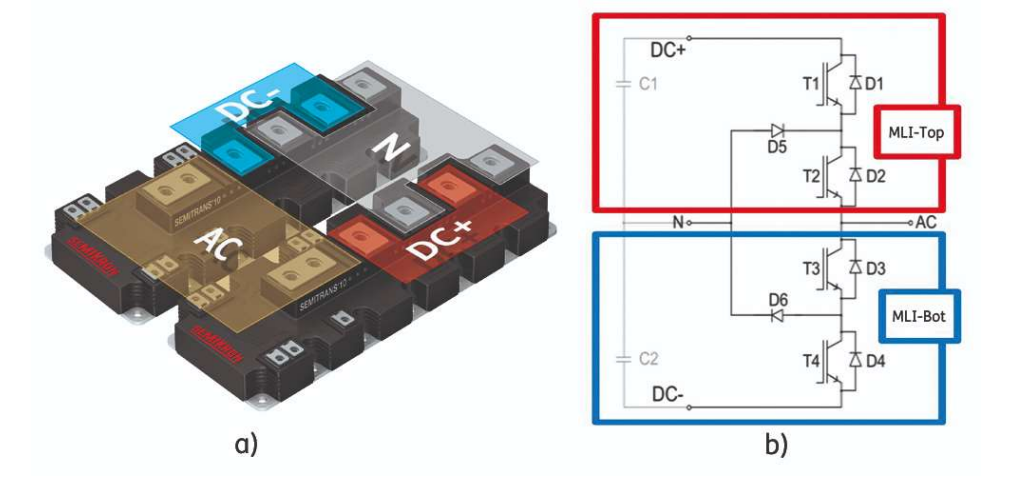

Product range Half-bridges 1200V / 1400A and 1700V 1000A/1400A MLI 1200V/1200A

https://www.semikron.com/zh/about-semikron/technical-articles/module-solutions-for-1500v-solar-inverters.html

#### Example: 3-level converter

- Two modulating waves:
	- One between upper and mid
	- One between mid and lower
- The rest is the same!

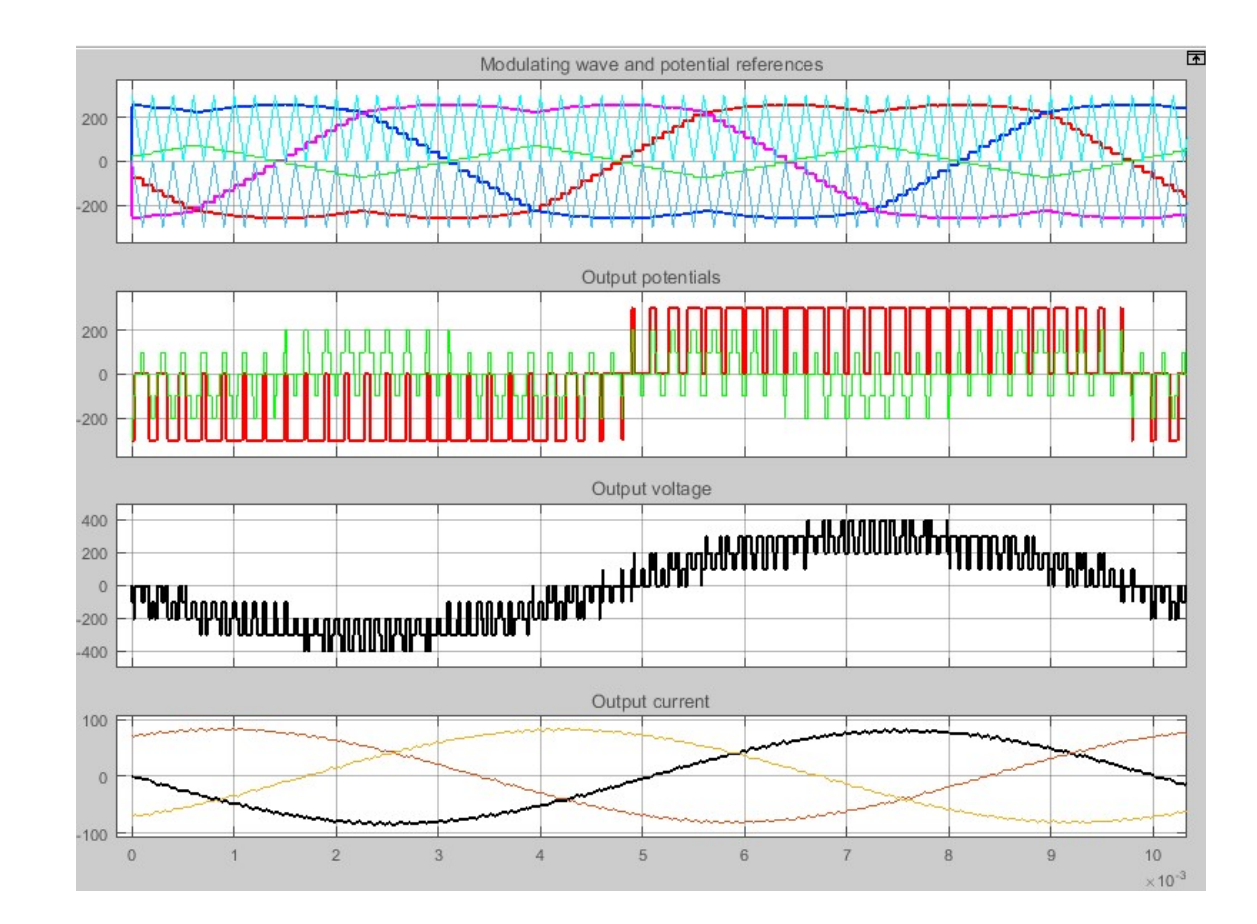

#### Example: 3-level converter

- Two modulating waves:
	- One between upper and mid
	- One between mid and lower
- The rest is the same!

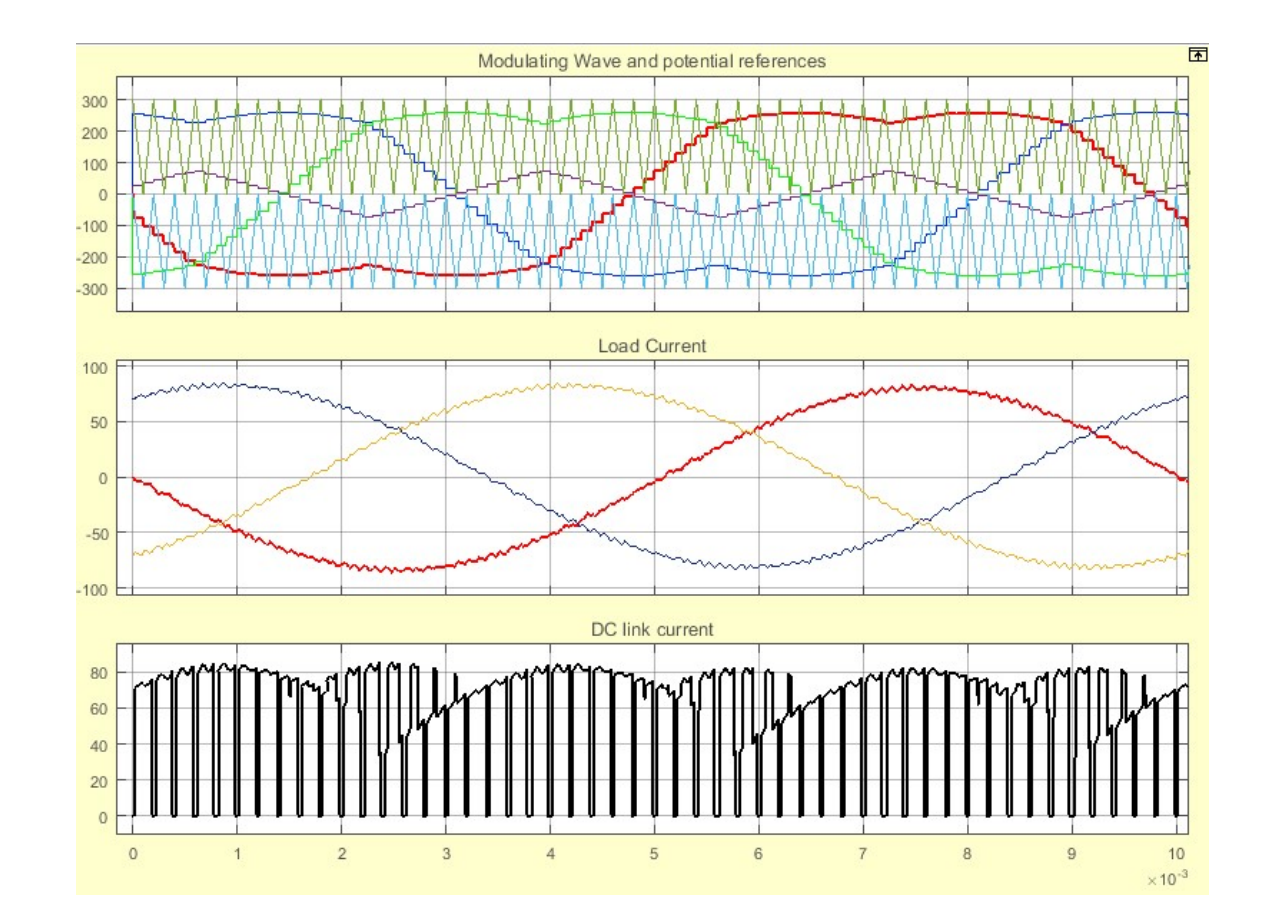

#### **Generic 1 phase load**

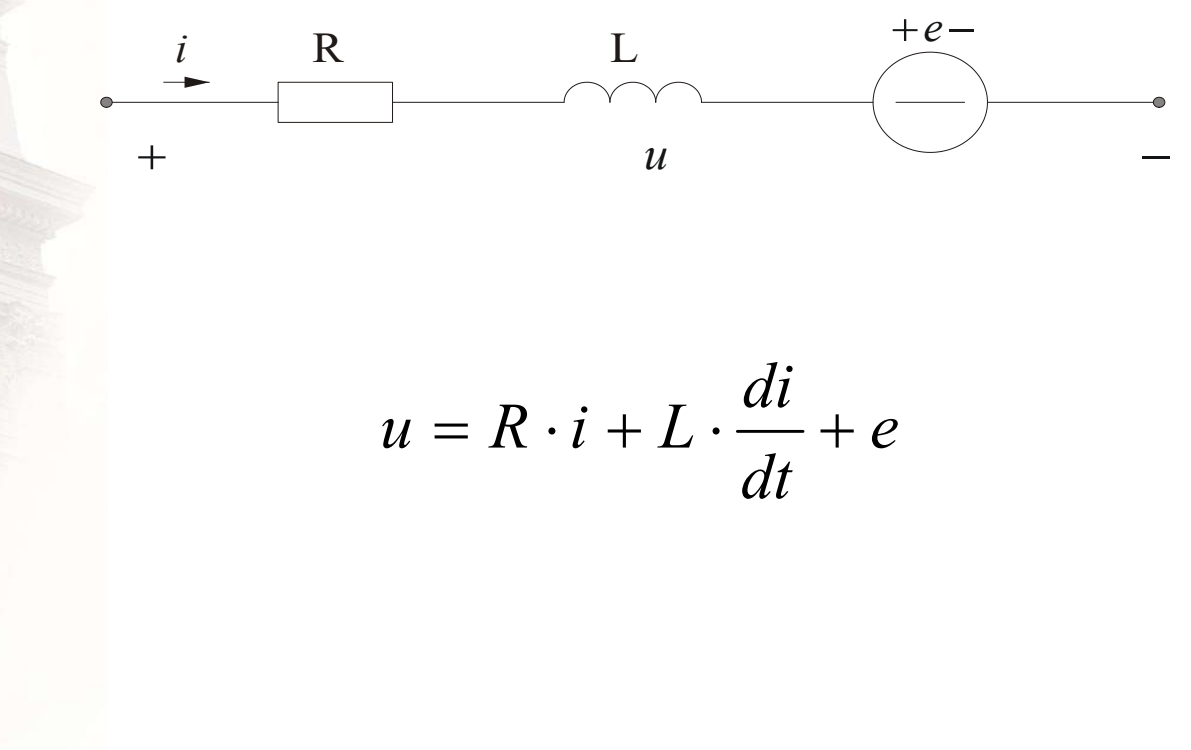

© Mats Alaküla

#### Generic 3-phase load

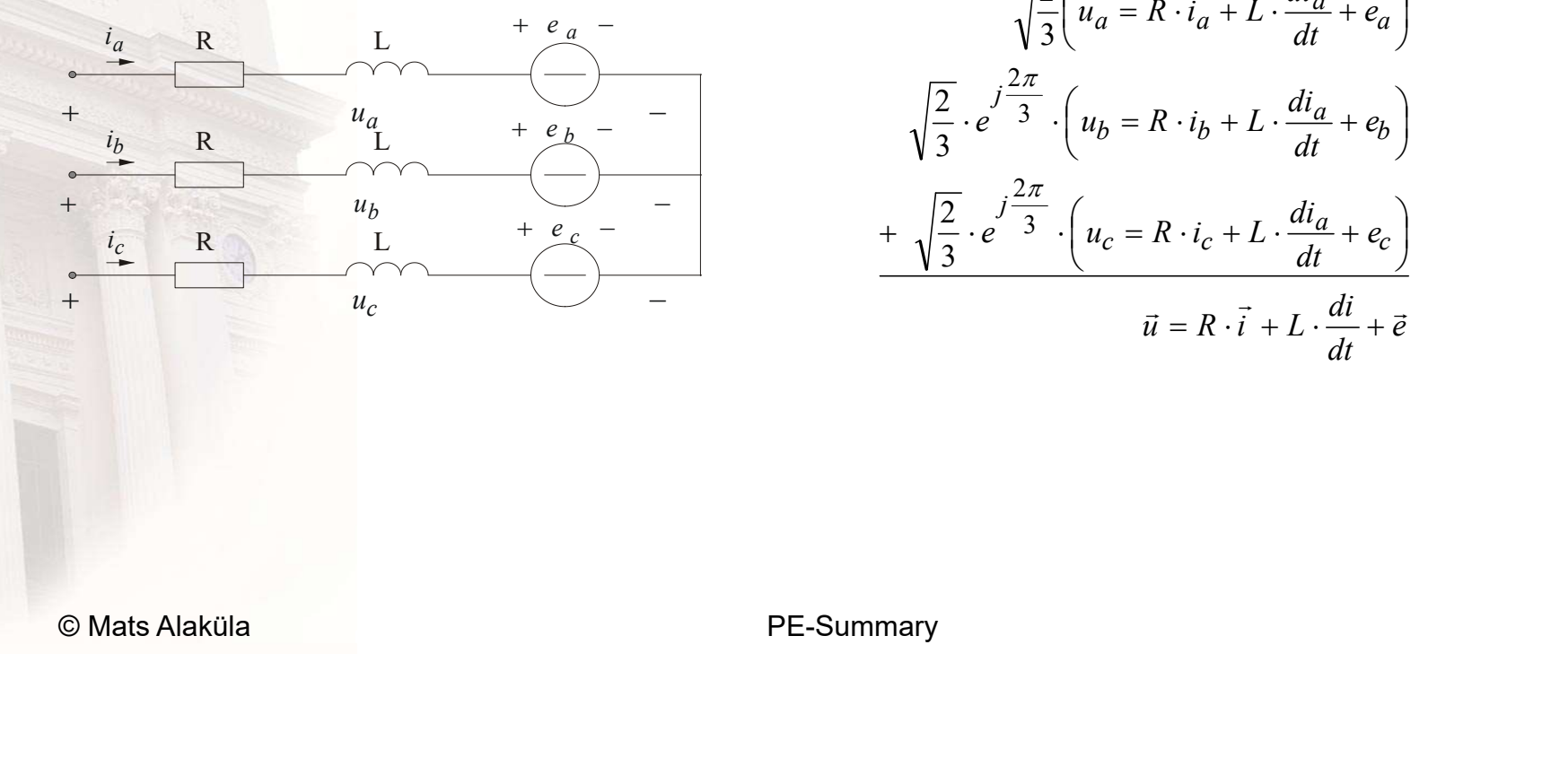

$$
\sqrt{\frac{2}{3}} \left( u_a = R \cdot i_a + L \cdot \frac{di_a}{dt} + e_a \right)
$$

$$
\sqrt{\frac{2}{3}} \cdot e^{j\frac{2\pi}{3}} \cdot \left( u_b = R \cdot i_b + L \cdot \frac{di_a}{dt} + e_b \right)
$$

$$
+ \sqrt{\frac{2}{3}} \cdot e^{j\frac{2\pi}{3}} \cdot \left( u_c = R \cdot i_c + L \cdot \frac{di_a}{dt} + e_c \right)
$$

$$
\vec{u} = R \cdot \vec{i} + L \cdot \frac{di}{dt} + \vec{e}
$$

### Current Controller with a fast computer - II

$$
u^*(k) = R \cdot \frac{i^*(k) + i(k)}{2} + L \cdot \frac{i^*(k) - i(k)}{T_s} + e(k) =
$$
  
\n
$$
= R \cdot \frac{i^*(k) - i(k)}{2} + R \cdot i(k) + L \cdot \frac{i^*(k) - i(k)}{T_s} + e(k) =
$$
  
\n
$$
= \left(\frac{L}{T_s} + \frac{R}{2}\right) (i^*(k) - i(k)) + R \cdot \sum_{n=0}^{n=k-1} (i^*(n) - i(n)) + e(k) =
$$
  
\n
$$
= \left(\frac{L}{T_s} + \frac{R}{2}\right) \cdot \left(\frac{i^*(k) - i(k)}{Pr \text{ a portional}}\right) + \frac{T_s}{\left(\frac{L}{R} + \frac{T_s}{2}\right)} \cdot \sum_{n=0}^{n=k-1} (i^*(n) - i(n)) + e(k) =
$$
  
\n
$$
= \frac{1}{\left(\frac{L}{R_s} + \frac{R}{2}\right)} \cdot \left(\frac{i^*(k) - i(k)}{Pr \text{ a portional}}\right) + \frac{T_s}{\left(\frac{L}{R} + \frac{T_s}{2}\right)} \cdot \sum_{n=0}^{n=k-1} (i^*(n) - i(n)) + e(k) =
$$

© Mats Alaküla

#### 3-phase sampled vector control : 2

Assume sampled control  $@$  [..., k, k+1, k+2, ...] Ts

Calculate voltage average over one sample period

3-Phase Sampled vector control : 2  
\nAssume sampled control @ [..., k, k+1, k+2, ...]Ts  
\nCalculate voltage average over one sample period  
\n
$$
\frac{(k+1)T_s}{\int \vec{u} \cdot dt} = \frac{(k+1)T_s}{R \cdot \int \vec{i} \cdot dt + L \cdot \int \vec{u} \cdot d\vec{l}} \cdot dt + \int \vec{u} \cdot d\vec{l} + \int \vec{u} \cdot d\vec{l}}{r_s} = \frac{k \cdot T_s}{T_s} = \frac{1}{\int \vec{u} \cdot d\vec{l}} \cdot d\vec{l} + \frac{k \cdot T_s}{T_s} + \frac{k \cdot T_s}{T_s} = \frac{T_s}{\int \vec{u} \cdot d\vec{l}} \cdot d\vec{l}} = \vec{u}(k, k+1) = (R+j \cdot \omega \cdot L) \cdot \vec{i}(k, k+1) + L \cdot \frac{\vec{i}(k+1) - \vec{i}(k)}{T_s} + \vec{e}(k, k+1)
$$
  
\n $\omega$  Mats Alaküla PER-Summary

#### 3-phase sampled vector control : 3

#### Assume:

$$
\vec{u}(k, k+1) = \vec{u} * (k) \qquad (a)
$$
\n
$$
\vec{i}(k+1) = \vec{i} * (k) \qquad (b)
$$
\n
$$
\vec{i}(k, k+1) = \frac{\vec{i} * (k) + \vec{i}(k)}{2} \qquad (c)
$$
\n
$$
\vec{e}(k, k+1) = \vec{e}(k) \qquad (d)
$$
\n
$$
\vec{i}(k) = \sum_{n=0}^{n=k-1} (\vec{i} * (n) - \vec{i}(n)) \qquad (e)
$$

3-phase sampled vector control : 3  
\nAssume:  
\n
$$
\vec{i}(k,k+1) = \vec{i} * (k)
$$
\n
$$
\vec{i}(k+1) = \vec{i} * (k)
$$
\n
$$
\vec{i}(k+1) = \vec{i} * (k)
$$
\n
$$
\vec{i}(k+1) = \vec{i} * (k)
$$
\n
$$
\vec{i}(k+1) = \vec{i} * (k)
$$
\n
$$
\vec{i}(k+1) = \vec{i} * (k)
$$
\n
$$
\vec{i}(k+1) = \vec{i} * (k)
$$
\n
$$
\vec{i}(k+1) = \vec{i} * (k)
$$
\n
$$
\vec{i}(k) = \vec{i} * (k) - \vec{i}(k)
$$
\n
$$
\vec{i}(k) = \vec{i} * (k) - \vec{i}(k)
$$
\n
$$
\vec{i}(k) = \vec{i} * (k) - \vec{i} * (k)
$$
\n
$$
\vec{i}(k) = \vec{i} * (k) - \vec{i} * (k)
$$
\n
$$
\vec{i}(k) = \vec{i} * (k) - \vec{i} * (k)
$$
\n
$$
\vec{i}(k) = \vec{i} * (k) - \vec{i} * (k)
$$
\n
$$
\vec{i}(k) = \vec{i} * (k) - \vec{i} * (k)
$$
\n
$$
\vec{i}(k) = \vec{i} * (k) - \vec{i} * (k)
$$
\n
$$
\vec{i}(k) = \vec{i} * (k) - \vec{i} * (k)
$$
\n
$$
\vec{i}(k) = \vec{i} * (k) - \vec{i} * (k)
$$
\n
$$
\vec{i}(k) = \vec{i} * (k) - \vec{i} * (k)
$$
\n
$$
\vec{i}(k) = \vec{i} * (k) - \vec{i} * (k)
$$
\n
$$
\vec{i}(k) = \vec{i} * (k) - \vec{i} * (k)
$$
\n
$$
\vec{i}(k) = \vec{i} * (k) - \vec{i} * (k)
$$
\n
$$
\vec{i}(k) = \vec{i} * (k) - \vec{i} * (k)
$$
\n
$$
\vec{i}(k) = \vec{i} * (k) - \vec{i} * (k)
$$
\n
$$
\vec{i}(k) = \vec{i} * (k) - \vec{i} * (k)
$$
\n<math display="block</p>

Gives:

#### 3-phase sampled vector control : 4

#### Components:

3-phase sampled vector control : 4  
\ncomponents:  
\n
$$
u_d^*(k) = \left(\frac{L}{T_s} + \frac{R}{2}\right) \cdot \left( \left(u_d^*(k) - i_d(k)\right) + \frac{T_s}{\left(\frac{L}{R} + \frac{T_s}{2}\right)} \cdot \sum_{n=0}^{n=k-1} \left(u_d^*(n) - i_d(n)\right) \right) - \omega \cdot L \cdot i_q(k)
$$
\n
$$
u_q^*(k) = \left(\frac{L}{T_s} + \frac{R}{2}\right) \cdot \left( \left(u_q^*(k) - i_q(k)\right) + \frac{T_s}{\left(\frac{L}{R} + \frac{T_s}{2}\right)} \cdot \sum_{n=0}^{n=k-1} \left(u_q^*(n) - i_q(n)\right) \right) + \omega \cdot L \cdot i_d(k) + e_q(k)
$$
\n
$$
\text{Mats Alaküla}
$$
\nPE-Summary

#### **2-Quadrant Direct Current Controller**

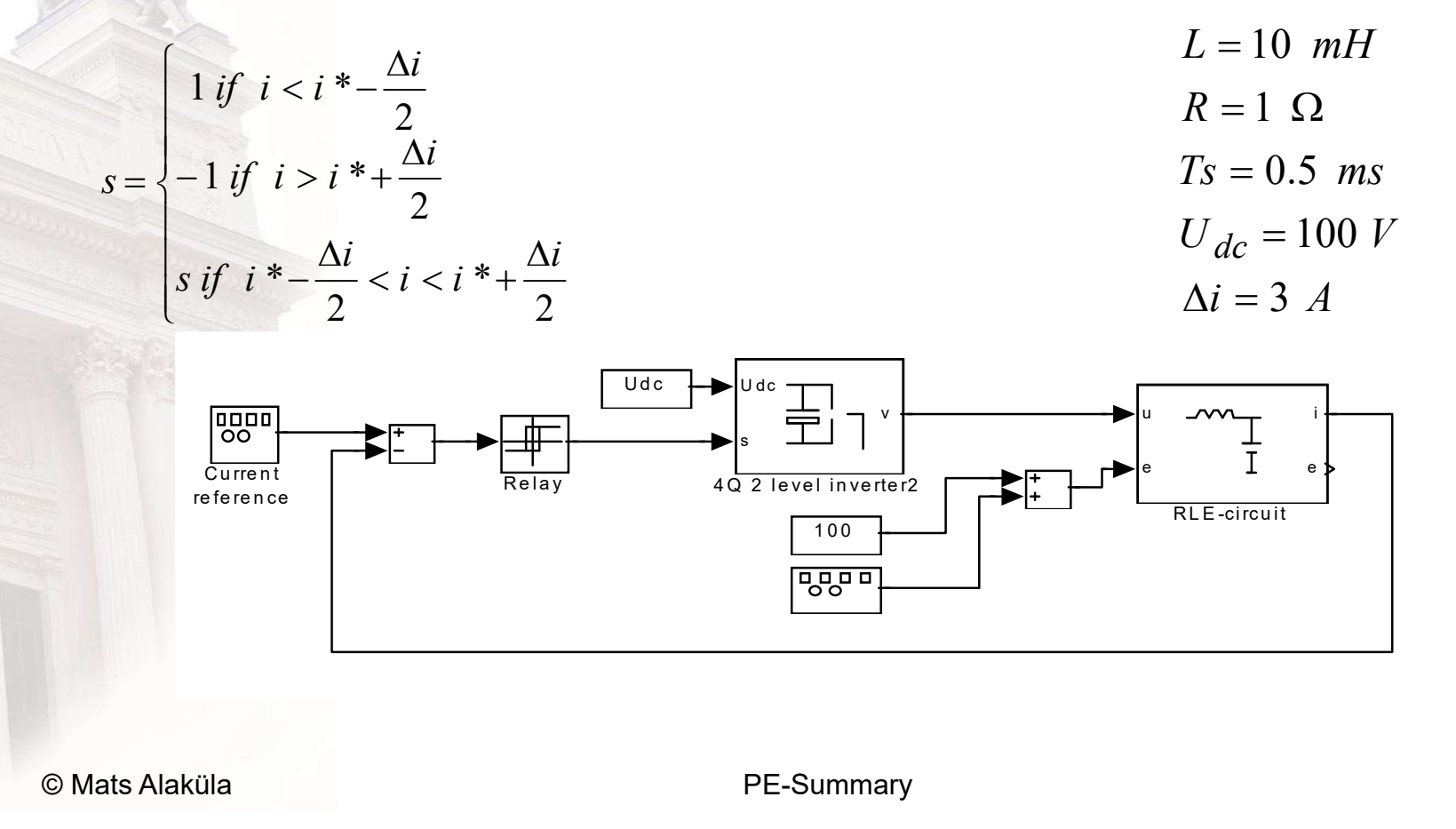

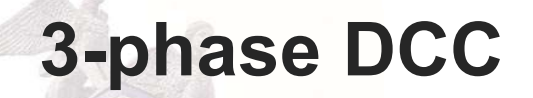

$$
\frac{d\vec{i}}{dt} = \frac{\vec{u} - R \cdot \vec{i} - \vec{e}}{L}
$$
  
Q  
Q  
Mats Alaküla

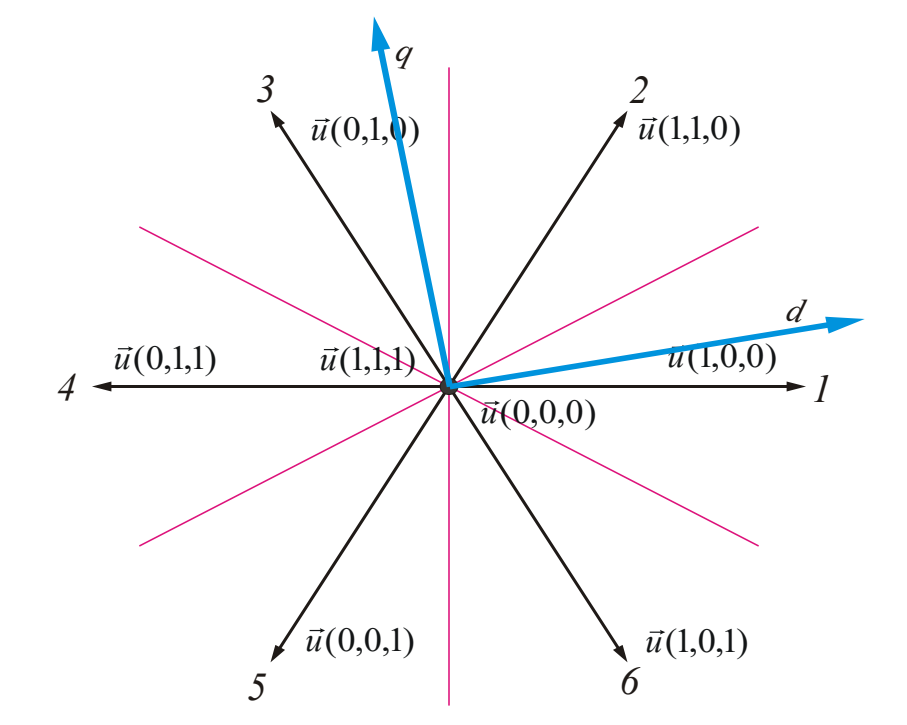

PE-Summary

#### Tolerance bands in d- and q-

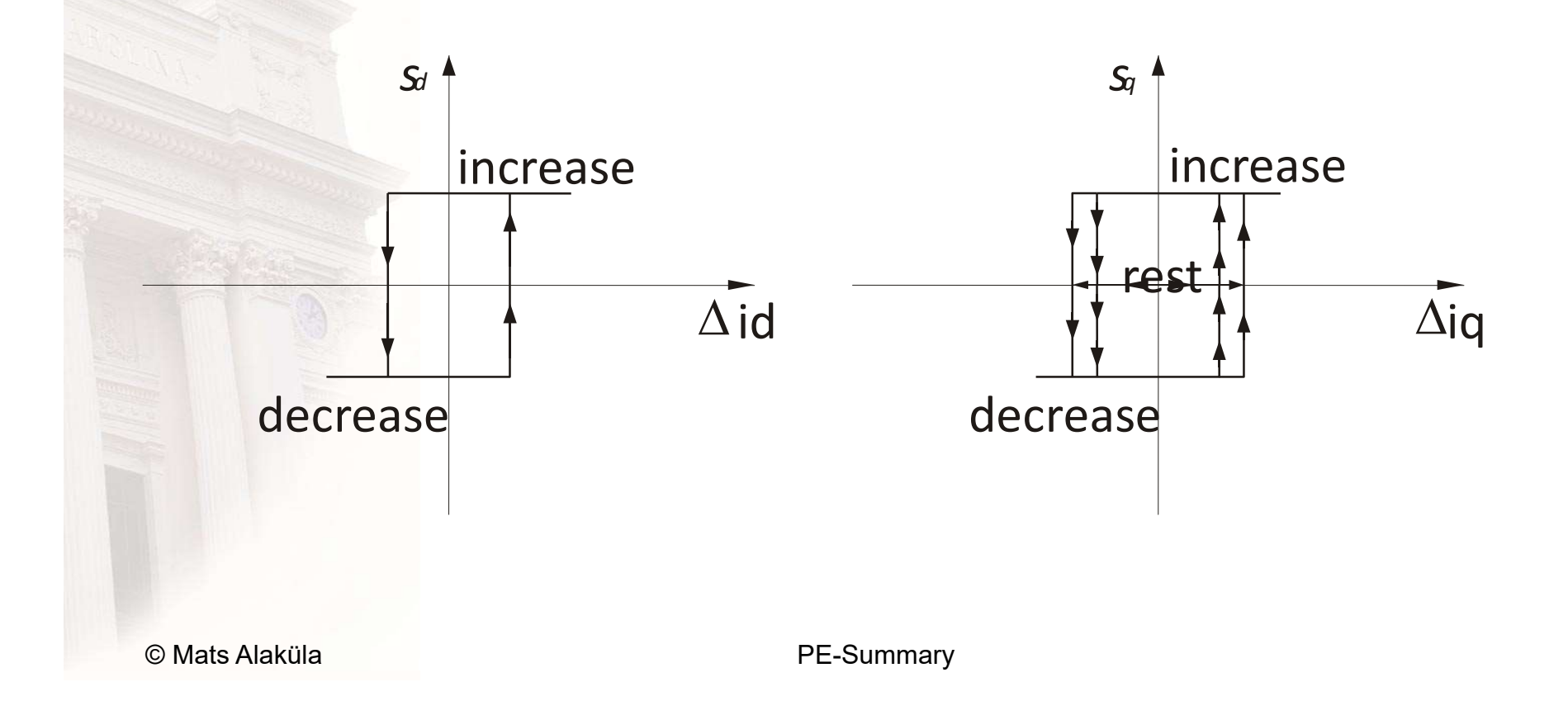

#### Selecting the right vector

 $vector = sec \textit{tor} + s_{offset}$ 

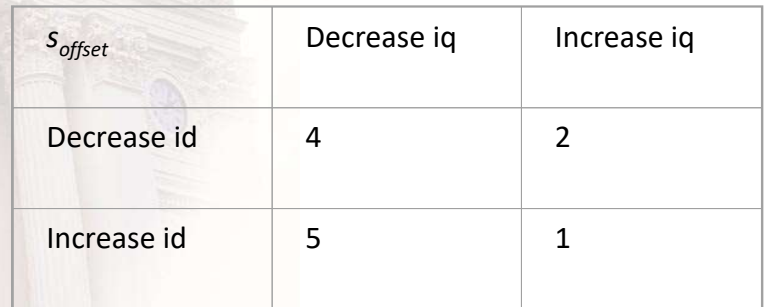

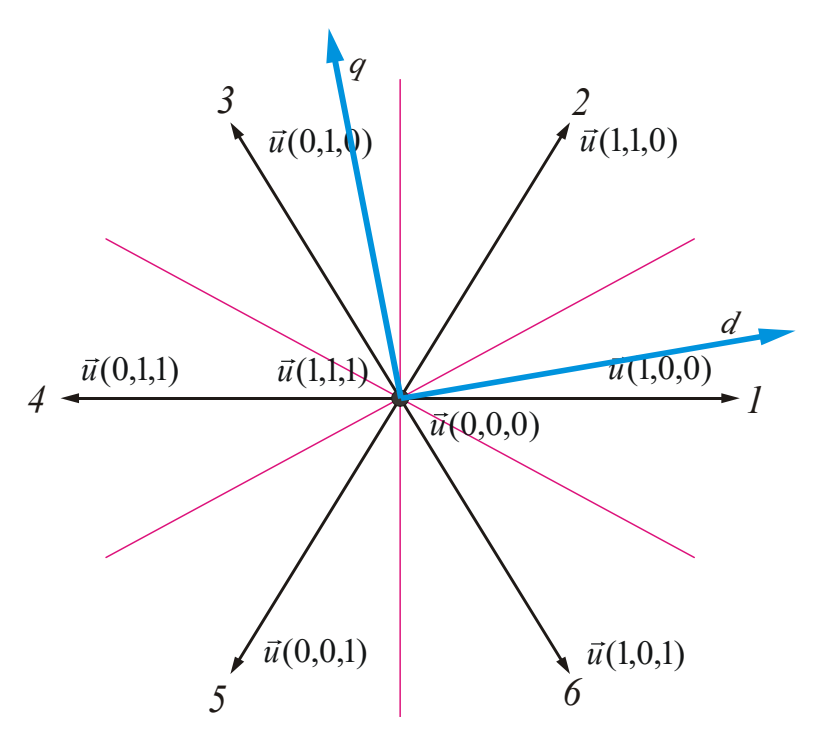

© Mats Alaküla

PE-Summary

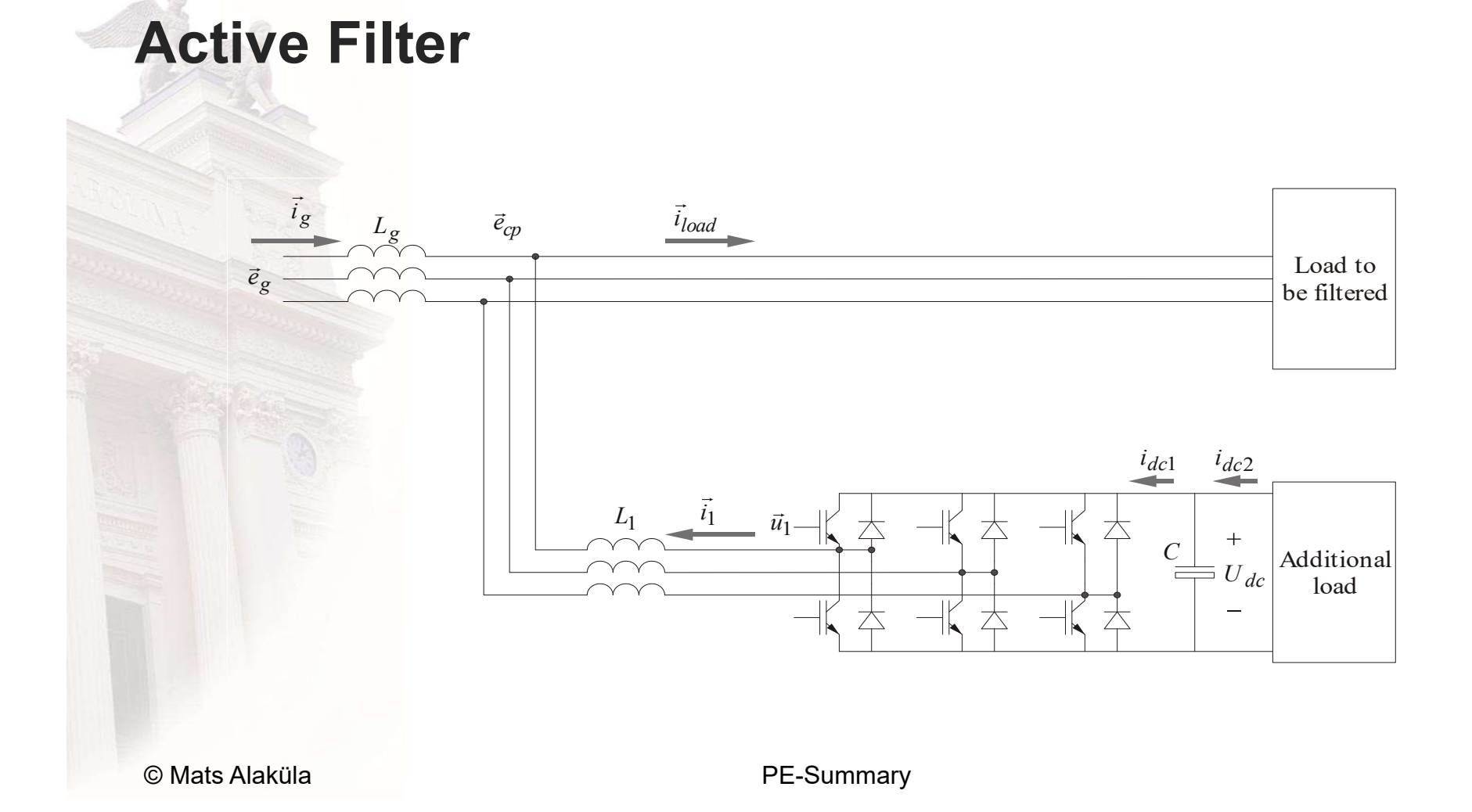

#### **AC side Current Control**

. Vector Control with Field **Orientation** 

$$
\vec{u}_1^*(k) = \left(\frac{L_1}{T_s} + \frac{R_1}{2}\right) \cdot \left( \left(\vec{i}_1^*(k) - \hat{i}_1(k)\right) + \frac{T_s}{\left(\frac{L}{R} + \frac{T_s}{2}\right)} \cdot \sum_{n=0}^{n=k-1} \left(\vec{i}_1^*(n) - \hat{i}_1(n)\right) \right) + \hat{e}_{cp}(k)
$$

© Mats Alaküla

#### DC link Voltage Control System

![](_page_42_Figure_1.jpeg)

#### **Controller Parameters ...**

**Use Symmetric Optimum**  $\bullet$ 

![](_page_43_Figure_2.jpeg)

© Mats Alaküla

#### Convert DC to AC current references

$$
p(t) = Ri_{1d}^{2} + Ri_{1q}^{2} + L \frac{di_{1d}}{dt} i_{1d} + L \frac{di_{1q}}{dt} i_{1q} + e_{cp,q} i_{1q} = u_{dc} \cdot i_{dc1} \approx e_{cp,q} i_{1q}
$$
  
\n
$$
i_{dc1} = \frac{e_{cp,q}}{u_{dc}} \cdot i_{1q}
$$
  
\n
$$
\circ \text{Mats Alaküla}
$$
 PE-Summary

#### **DC link voltage controller**

![](_page_45_Figure_1.jpeg)

© Mats Alaküla

#### **Active filter control**

![](_page_46_Figure_1.jpeg)

#### **Filter Current References**

$$
i_{d,ActiveFilter} = i_{d,load}
$$
  

$$
i_{q,ActiveFilter}^* = i_{q,load} \cdot \frac{s \cdot T_f}{1 + s \cdot T_f} + \frac{u_{dc}}{e_{cp}} \left( i_{dc2} - K_{p,dc} \cdot \left( 1 - \frac{1}{sT_{i,dc}} \right) \cdot \left( u_{dc}^* - u_{dc} \right) \right) \cdot \frac{1}{1 + s \cdot T_f}
$$

© Mats Alaküla

# **PMSM - Mathematical Model**<br> $\vec{u}^{\alpha\beta} = R_{x'} \vec{i}^{\alpha\beta} + \frac{d\vec{v}^{\alpha\beta}}{R_{y'}\vec{j}} = R_{y'}\vec{i}^{\alpha\beta}$

![](_page_48_Figure_1.jpeg)

$$
\vec{u}_s^{\alpha\beta} = R_s \cdot \vec{i}_s^{\alpha\beta} + \frac{d\vec{v}_s^{\alpha\beta}}{dt} = R_s \cdot \vec{i}_s^{\alpha\beta} + \frac{d}{dt} \left( \vec{v}_s^{\alpha\beta} + L_{s\lambda} \cdot \vec{i}_s^{\alpha\beta} \right)
$$
\n
$$
\vec{u}_s^{xy} = R_s \cdot \vec{i}_s^{xy} + \frac{d}{dt} \left( \vec{v}_s^{xy} + L_{s\lambda} \cdot \vec{i}_s^{xy} \right) + j\omega_r \cdot \left( \vec{v}_s^{xy} + L_{s\lambda} \cdot \vec{i}_s^{xy} \right)
$$
\n
$$
\vec{v}_m
$$
\n
$$
\vec{v}_s = \vec{v}_m + L_{sx} \cdot i_{sx} = \vec{v}_m + (L_{mx} + L_{s\lambda}) \cdot i_{sx}
$$
\n
$$
\vec{v}_s = \vec{v}_s \times \vec{i}_s = \vec{v}_{sx} \cdot i_{sy} - \vec{v}_{sy} \cdot i_{sx} =
$$
\n
$$
T = \vec{v}_s \times \vec{i}_s = \vec{v}_{sx} \cdot i_{sy} - \vec{v}_{sy} \cdot i_{sx} =
$$
\n
$$
= (\vec{v}_m + (L_{mx} + L_{s\lambda}) \cdot i_{sx}) \cdot i_{sy} - (L_{my} + L_{s\lambda}) \cdot i_{sy} \cdot i_{sx} =
$$
\n
$$
= \vec{v}_m \cdot i_{sy} + (L_{mx} - L_{my}) \cdot i_{sx} \cdot i_{sy}
$$

$$
= (\psi_m + (L_{mx} + L_{s\lambda}) \cdot i_{sx}) \cdot i_{sy} - (L_{my} + L_{s\lambda}) \cdot i_{sy} \cdot i_{sx} =
$$
  
=  $\psi_m \cdot i_{sy} + (L_{mx} - L_{my}) \cdot i_{sx} \cdot i_{sy}$ 

## **Torque Control**

#### Priorities:

- Speed  $\bullet$
- · Accuracy
- Power Factor
- Stator Flux level

© Mats Alaküla

 $\bullet$ 

## Only y-axis current control

$$
T = \psi_m \cdot i_{sy}
$$

 $\begin{cases} i_{sx}^{*} = 0 \\ i_{sy}^{*} = \frac{T^{*}}{M} \end{cases}$ 

 $\overline{V_m}$ 

![](_page_50_Figure_2.jpeg)

© Mats Alaküla

PE-Summary

## "Iso"-torque curves

![](_page_51_Figure_1.jpeg)

 $\mathcal{Y}$ 

© Mats Alaküla

**FE-JUILILIAIY** 

## **Field Weakening**

$$
|\vec{u}_s| = \sqrt{(R_s \cdot i_{sx} - \omega_r \cdot L_{sy}(i_{sx}, i_{sy}) \cdot i_{sy})^2 + (R_s \cdot i_{sy} - \omega_r \cdot (\psi_m + L_{sx}(i_{sx}, i_{sy}) \cdot i_{sx})^2}
$$

© Mats Alaküla

![](_page_53_Figure_0.jpeg)

© Mats Alaküla

PE-Summary

# **Induction Machine - Mathematical model**<br>. Stater

• Stator • Rotor  $\vec{u}_s = R_s \cdot \vec{i}_s + \frac{d\vec{\psi}_s}{dt}$ <br> **Rotor**<br>  $\vec{u}_r = R_s \cdot \vec{i}_r + \frac{d\vec{\psi}_r}{dt}$ <br>  $\begin{matrix}\n\overline{v}_r \\
\overline{v}_{rs} \\
\overline{v}_{rs} \\
\overline{v}_{rs} \\
\overline{u}_{ss}\n\end{matrix}$ <br>
PE-Summary<br>
PE-Summary  $r$  $\vec{i}_r$  $\vec{\Psi}_r\left/ \begin{array}{c|c} & \sqrt{r} & \sqrt{r} \end{array} \right.$  $d$  $\vec{u}_r = R_s \cdot \vec{i}_r + \frac{d\psi_r}{I}$ dt  $\overline{d}$  $\vec{u}_s = R_s \cdot \vec{i}_s + \frac{d\psi_s}{I}$  $r = K_S \cdot l_r$  $s = K_s \cdot l_s$  $\ket{\psi}$  $\ket{\psi}$  $\rightarrow$  $\begin{array}{c}\n\bullet \\
\bullet \\
\bullet \\
\bullet\n\end{array}$  $\rightarrow$  $\overrightarrow{p}$  $= R_{s} \cdot i_{r} +$  $= R_{s} \cdot \overline{i}_{s} +$ 

![](_page_54_Figure_2.jpeg)

![](_page_55_Picture_0.jpeg)

Imagine the following sequence :

- the lowing sequence :<br>
1 A magnetizing stator current is<br>
stationary vs. the rotor. stationary vs. the rotor. 2 IDE covering the current is<br>2 The current is instantly<br>2 The current is instantly<br>2 The current is instantly<br>2 The current is instantly<br>moved and increased.
- moved and increased.
- Nowing sequence :<br>
1 A magnetizing stator current is<br>
stationary vs. the rotor.<br>
2 The current is instantly<br>
moved and increased.<br>
3 The rotor conserves the<br>
(rotor-)flux and thus the<br>
stator flux (rotor-)flux and thus the stator flux

**Torque**

\nRotor flux orientation

\n
$$
T = \frac{\vec{v} \cdot s \times \vec{i}_s}{\vec{v} \cdot s} = \vec{v} \cdot s \times \vec{i}_r = -\frac{L_m}{L_s} \cdot \vec{v} \cdot s \times \vec{i}_r = \frac{L_m}{L_s} \cdot \vec{v} \cdot s \times \vec{i}_s = \frac{\vec{v} \cdot s \times \vec{i}_s}{\vec{v} \cdot s \times \vec{i}_s} = \frac{\vec{v} \cdot s \times \vec{i}_s}{\vec{v} \cdot s \times \vec{i}_s}
$$
\nStateor flux orientation

\nQMats Alaküla

\nPE-Summary

Stator flux orientation

 $-$  0

## Full Flux Observer 1

© Mats Alaküla PE-Summary Ω ψ ψ dt d u R i r s r r s r s r s s r r r r r s s s s dt j d i i R u R j dt d R i dt d u R i 0 0 0 0 0 0 0

#### Split equation solving

$$
\begin{bmatrix}\n\frac{d \vec{v}_s}{dt} \\
\frac{d \vec{v}_r}{dt}\n\end{bmatrix} = \begin{bmatrix}\nA_{obs,11} & A_{obs,12} \\
A_{obs,21} & A_{obs,22}\n\end{bmatrix} \cdot \begin{bmatrix}\n\vec{v}_s \\
\vec{v}_r\n\end{bmatrix} + \begin{bmatrix}\n1 \\
0\n\end{bmatrix} \cdot \vec{u}_s + \begin{bmatrix}\nR_s \cdot k_1 \cdot \vec{i}_s \\
R_r \cdot k_2 \cdot \vec{i}_s\n\end{bmatrix}
$$
\n
$$
\frac{d \vec{v}_s}{dt} = A_{obs,11} \cdot \vec{v}_s + A_{obs,12} \cdot \vec{v}_r + \vec{u}_s + R_s \cdot k_1 \cdot \vec{i}_s
$$
\n
$$
= A_{obs,11} \cdot \vec{v}_s + A_{obs,12} \cdot \vec{v}_r + R_s \cdot k_1 \cdot \vec{i}_s + \vec{u}_s
$$
\nSolved partly outside the microproce ssor\n
$$
\frac{d \vec{v}_r}{dt} = A_{obs,21} \cdot \vec{v}_s + A_{obs,22} \cdot \vec{v}_r + 0 + R_r \cdot k_2 \cdot \vec{i}_s
$$
\nSolved entirely in the microproce ssor\n
$$
P \in \text{Summary}
$$

$$
\frac{d\vec{\psi}_r}{dt} = A_{obs,21} \cdot \hat{\vec{\psi}}_s + A_{obs,22} \cdot \hat{\vec{\psi}}_r + 0 + R_r \cdot k_2 \cdot \vec{i}_s
$$
  
Solved entirely in the microscope ssor

#### **Simplified Stator Flux Model 1**

![](_page_59_Figure_1.jpeg)

© Mats Alaküla

#### Components

- Diode (switch, rectifier), Thyristor
	- Voltage drop, reverse recovery
- BJT, IGBT
	- Voltage drop, Gate drive requirements
- Silicon, Silicon Carbide
- Difference in properties (switching times, voltage drops, temperature capabilities) **BJT, IGBT**<br>
- Voltage drop, Gate drive<br>
requirements<br>
Silicon, Silicon Carbide<br>
- Difference in properties (switching<br>
times, voltage drops, temperature<br>
capabilities)<br> **Snubbers, function of<br>
Inductors, Capacitors**<br>
© Ma
- Snubbers, function of
- Inductors, Capacitors

#### An example

- 40 kW drive (Power El Conv + El Machine)
- Base speed 4000 rpm, max speed 12000 rpm
	- **Rated torque ?** Thom =  $40000/(4000/60*2*pi) = 96 Nm$
	- Torque at max speed ?  $T@max$  speed = 40000/(12000/60\*2\*pi) = 32 Nm
- 400 V DC link
	- $-$  Max phase-phase voltage? Upp\_peak = Udc -> Upp\_rms = Udc/sqrt(2)
	- Max phase current?
- Pole number  $p=20$  Iphase\_rms =  $40000/sqrt(3)/(400/sqrt(2)) = 82 A$ , bigger @ lower cos(fi)
	-
	-
- **PM** machine
	- Sensors needed?

**EXAMPLE**<br>
40 kW drive (Power El Conv + El Machine)<br>
Base speed 4000 rpm, max speed 12000<br>
rpm<br>
- Rated torque ? Torm = 40000/(4000/60\*2\*pi) = 96 Nm<br>
- Torque at max speed ? T@max\_speed = 40000/(12000/60\*2\*pi) = 32 Nm<br>
40 – **Minimum switching frequency** Highest mechanical frequency? fmech\_max = 12000/60 = 200 Hz<br>Sample&Control frequency = 6...8...10 samples per period. IF 10 then the sample & control frequency is  $10x2000 = 20000$  Hz.  $\mathbf{m}$  quitching frequency =  $\mathbf{r}$ 000 OR 10.000 Hz

| $-$ <b>Rated torque?</b>               | Tom = 40000/(4000/60*2*pi) = 96 Nm                                                                                  | 1000               |                                         |
|----------------------------------------|----------------------------------------------------------------------------------------------------|--------------------|-----------------------------------------|
| $-$ <b>Torque at max speed?</b>        | T@max_speed = 40000/(12000/60*2*pi) = 32 Nm                                                                         | 4000               |                                         |
| $-$ <b>Max phase-phase voltage?</b>    | Top\_peak = Udc > Upp\_rms = Udc/sqrt(2)                                                                            | Max phase current? | P = sqrt(3)*Up\_rms*1phase\_rms*cos(fi) |
| $-$ <b>Max phase current?</b>          | PS = sqrt(3)*Up\_rms*1phase\_rms*cos(fi)                                                                            |                    |                                         |
| $-$ <b>Maximum Ber</b> $= 20$          | Iphase\_rms = 40000/sqrt(3)/(400/sqrt(2)) = 82 A, bigger @ lower cos(fi)                                            |                    |                                         |
| $-$ <b>Minimum switching frequency</b> | Higher mechanical frequency?                                                                                        |                    |                                         |
| $-$ <b>Minimum switching frequency</b> | Higher mechanical frequency = 6...30000 = 20006 Hz.                                                                 |                    |                                         |
| <b>PM machine</b>                      | sample & control frequency = 6...30 samples per period. IF to the sample & control frequency is 10x2000 = 20000 Hz. |                    |                                         |
| $-$ <b>Sensors needed?</b>             | Minimum switching frequency = 5000 OR 10 000 Hz                                                                     |                    |                                         |
| $-$ <b>Sensors needed?</b>             | Minimum swithing frequency = 5000 OR 10 000 Hz                                                                      |                    |                                         |
| $-$ <b>Sensors needed?</b>             | PS-Summary                                                                                                    |                    |                                         |

Assume symmetrized modulation

Assume  $cos(f_i)=1!$ 

 $P = \text{sqrt}(3)^* \text{Upp}$  rms\*Iphase rms\*cos(fi)

4000 12000 40000 ??? 97?<br>
97?<br>
97<br> **El Machine)**<br>
ax speed 12000<br>
Tnom = 40000/(4000/60\*2\*pi) = 96 Nm<br>
T@max\_speed = 40000/(12000/60\*2\*pi) = 32 Nm<br>
Assume symmetrized modulation<br>
9. Upp\_peak = Udc -> Upp\_rms = Udc/sqrt(2) 977<br>
a0000<br> **COMATEL Machine)**<br>
ax speed 12000<br>
Thom = 40000/(4000/60\*2\*pi) = 96 Nm<br>
T@max\_speed = 40000/(12000/60\*2\*pi) = 32 Nm<br>
Assume symmetrized modulation<br>
2 Upp\_pras=10dc/sqmx==Udc/sqrt(2)<br>
P = sqrt(3)\*Upp\_pras=Thha <sup>272</sup><br>
+ El Machine)<br>
speed 12000<br>  $n = 40000/(4000/60^*2^*pj) = 96 \text{ Nm}$ <br>
max\_speed =  $40000/(12000/60^*2^*pj) = 32 \text{ Nm}$ <br>
Assume symmetrized modulation<br>
Upp\_peak = Udc -> Upp\_rms = Udc/sqrt(2)<br>
P = sqrt(3)\*Upp\_rms \*Iphase\_ **FREE Machine)**<br> **Speed 12000**<br> **T** = 40000/(4000/60\*2\*pi) = 96 Nm<br>
Max\_speed = 40000/(12000/60\*2\*pi) = 32 Nm<br>
<br>
Assume symmetrized modulation<br>
Upp\_peak = Udc -> Upp\_rms = Udc/sqrt(2)<br> **P** = sqrt(3)\*Upp\_rms \* Iphase\_rms 1997<br>
Helperton Context electric frequency?<br>  $\frac{1}{2000}$ <br>  $\frac{1}{2000}$ <br>  $\frac{1}{2000}$ <br>  $\frac{1}{2000}$ <br>  $\frac{1}{2000}$ <br>  $\frac{1}{2000}$ <br>  $\frac{1}{2000}$ <br>  $\frac{1}{2000}$ <br>  $\frac{1}{2000}$ <br>  $\frac{1}{2000}$ <br>  $\frac{1}{2000}$ <br>  $\frac{1}{2000}$ <br>  $\frac{1}{20$ **Highest mechanical frequency?** fmech\_max = 12000/60 = 200 Hz<br>
Minimum switching frequency? fmech\_max = 120000<br>
Highest electric frequency? fel. max = fmech\_max \* p/2 = 2000 Hz<br>
Highest electric frequency? fel. max = fmec **ACOO READ CONTROVER CONTROVER CONTROVER CONTROVER CONTROVER CONTROVER SAMPLES CONTROVER CONTROVER CONTROVER CONTROVER CONTROVER CONTROVER CONTROVER CONTROVER CONTROVER CONTROVER CONTROVER CONTROVER CONTROVER CONTROVER CO** 

![](_page_62_Figure_0.jpeg)

© Mats Alaküla

PE-Summary

#### 6.1 & 5.2.1.2

#### **Inverter losses**

![](_page_63_Figure_2.jpeg)

- Switching cycle and power loss estimation conditions
	- Sinusoidal duty as a function of time
	- Voltage utilization or the degree of converter modulation  $m = \hat{U}_{out}/(U_{dc}/2)$
	- $-$  Phase shift  $\varphi$  between the fundamental of AC voltage and current

![](_page_63_Picture_7.jpeg)

6

Lund University / LTH / IEA / AR / EIEN25 / 2019-04-11

© Mats Alaküla

#### **Forward characteristics**

![](_page_64_Figure_1.jpeg)

- $V_{ce0}(\vartheta_j)$  temperature dependent<br>threshold voltage of the transistor on-state characteristic
- $r_{ce}(\vartheta_j)$  temperature dependent<br>bulk resistance of the transistor on-state characteristic
- $V_{F0}(9)$  temperature dependent<br>threshold voltage of the diode on-state characteristic
- $r_F(\vartheta_j)$  temperature dependent<br>bulk resistance of the diode onstate characteristic

 $\overline{7}$ 

![](_page_64_Picture_6.jpeg)

Lund University / LTH / IEA / AR / EIEN25 / 2019-04-11

© Mats Alaküla

![](_page_65_Picture_0.jpeg)

#### **Switching energy losses**

![](_page_65_Figure_2.jpeg)

• Eon - turn on energy dissipation in the power transistor

• Eoff - turn off energy dissipation in the power transistor

• Err - reverse recovery energy dissipation of the inverse diodes

8

![](_page_65_Picture_6.jpeg)

Lund University / LTH / IEA / AR / EIEN25 / 2019-04-11

© Mats Alaküla

#### **Power losses in Transistor T**

• On-state conducting losses

$$
P_{cnd.T} = \left(\frac{1}{2\pi} + \frac{m \cdot \cos(\varphi)}{8}\right) \cdot V_{CE0}\left(\mathcal{G}_j\right) \cdot \hat{I}_1 + \left(\frac{1}{8} + \frac{m \cdot \cos(\varphi)}{3\pi}\right) \cdot r_{CE}\left(\mathcal{G}_j\right) \cdot \hat{I}_1^2
$$

• Energy losses due to switching

$$
P_{\text{sw}.T} = f_{\text{sw}} \cdot E_{\text{on+off}} \cdot \frac{1}{\pi} \frac{\hat{I}_1}{I_{\text{ref}}} \left(\frac{V_{dc}}{V_{\text{ref}}}\right)^{K_V} \cdot \left(1 + TC_{\text{ESw}} \left(\vartheta_j - \vartheta_{\text{ref}}\right)\right)
$$

![](_page_66_Picture_24.jpeg)

Lund University / LTH / IEA / AR / EIEN25 / 2019-04-11

© Mats Alaküla

 $\mathsf g$ 

#### **Power losses in Diode D**

. On-state conducting losses

$$
P_{\text{end.D}} = \left(\frac{1}{2\pi} - \frac{m \cdot \cos(\varphi)}{8}\right) \cdot V_{F0}\left(\mathcal{G}_j\right) \cdot \hat{I}_1 + \left(\frac{1}{8} - \frac{m \cdot \cos(\varphi)}{3\pi}\right) \cdot r_F\left(\mathcal{G}_j\right) \cdot \hat{I}_1^2
$$

• Energy losses due to switching

$$
P_{sw.T} = f_{sw} \cdot E_{rr} \cdot \left(\frac{1}{\pi} \frac{\hat{I}_1}{I_{ref}}\right)^{K_I} \left(\frac{V_{dc}}{V_{ref}}\right)^{K_V} \cdot \left(1 + TC_{Err}\left(\mathcal{G}_j - \mathcal{G}_{ref}\right)\right)
$$

![](_page_67_Picture_26.jpeg)

Lund University / LTH / IEA / AR / EIEN25 / 2019-04-11

10

© Mats Alaküla

![](_page_68_Picture_0.jpeg)

#### **Thermal circuit**

• Heat flow

![](_page_68_Figure_3.jpeg)

- $-$  Heat sink: natural but preferably forced convection
- $-$  Thermal resistance: components and thermal connections between  $g_{l, end} = (R_{th} \cdot P + \mathcal{G}_{amb}) \cdot (1 - e^{-\frac{1}{\tau}}) + \mathcal{G}_{l, start} \cdot e^{-\frac{1}{\tau}}$

Lund University / LTH / IEA / AR / EIEN25 /200199-0014-301

![](_page_68_Figure_8.jpeg)

 $9<sub>D</sub>$ 

<mark>ັປ⊌nct</mark>ion (Si) <mark>ັ</mark>

**Thermal grease** 

 $rac{1}{2}$ 

**Heat sink** 

 $C_{dj}$ 

 $R_{\rm{thtj}}$ 

 $\blacksquare$ 

 $9<sub>h</sub>$ 

 $R_{\rm thb}$ 

 $\overline{a}$ 

 $\vartheta_{amb}$ 

 $14$ 

#### Another Example

- **Battery Charge**
- 
- 10 % ripple, 5 kHz switching frequency
- Type of converter?
- Inductance?
- Current step 0-20 A?

**10ther Example**<br>
Use a buck converter (1Q<br>
Battery Charge<br>  $24 \text{ V} \rightarrow 12 \text{ V}$ <br>  $24 \text{ V} \rightarrow 12 \text{ V}$ <br>  $24 \text{ V} \rightarrow 12 \text{ V}$ <br>  $24 \text{ V} \rightarrow 12 \text{ V}$ <br>  $24 \text{ V} \rightarrow 12 \text{ V}$ <br>  $24 \text{ V} \rightarrow 12 \text{ V}$ <br>  $24 \text{ V} \rightarrow 12 \text{ V}$ <br>  $24 \text{ V} \rightarrow 12 \$ **500 W** Inductance? Use a buck converter (1Q DC/DC step down converter)  $I = 500/12 = 42$  A

 $di/dt = (24-12)/L$  OR  $(-12/L)$  $Di = 4.2A = di/dt * Dt$ Dt =  $0.5 * 1/5000$ .

```
Di/Dt = 4.2/(0.5 * 1/5000) = 12/L \rightarrow LL=0.3 mH
Ts = 1/5000/2
```

```
U^* = (L/Ts + R/2)^*((i^* - i) + Int) + e =L/T2*20 + 12 = 0.3e-3/1e-4*20+12 = 72 =24 + 24 + 24
```
![](_page_69_Figure_13.jpeg)

![](_page_69_Figure_14.jpeg)